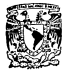

UNIVERSIDAD NACIONAL AUTONOMA DE MEXICO

**EACHETAD OF INCENIERIA** 

## DESARROLLO DE LIN TRADUCTOR DE LENGUAJE ENSAMBLADOR A CODIGO DE MAOUINA PARA UN MICROPROCESADOR DE 16 BITS.

# TESIS PROFESIONAL

OUE PARA OBTENER EL TITULO DE

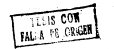

**ING MECANICO ELECTRICISTA** 

 $P$  R E S E N T A LUIS ALEIANDRO SAÑUDO CHAVEZ

Director de Tedo - ING 110S G CORDERO RORROA

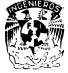

MEXICO, D.F.

 $129 - 24$ 

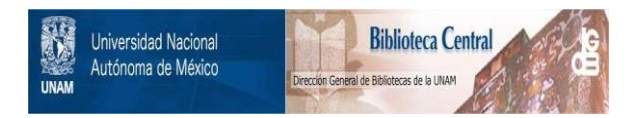

# **UNAM – Dirección General de Bibliotecas Tesis Digitales Restricciones de uso**

# **DERECHOS RESERVADOS © PROHIBIDA SU REPRODUCCIÓN TOTAL O PARCIAL**

Todo el material contenido en esta tesis está protegido por la Ley Federal del Derecho de Autor (LFDA) de los Estados Unidos Mexicanos (México).

El uso de imágenes, fragmentos de videos, y demás material que sea objeto de protección de los derechos de autor, será exclusivamente para fines educativos e informativos y deberá citar la fuente donde la obtuvo mencionando el autor o autores. Cualquier uso distinto como el lucro, reproducción, edición o modificación, será perseguido y sancionado por el respectivo titular de los Derechos de Autor.

DESARROLLO DE UN TRADUCTOR DE LENGUAJE ENSAMBLA CODIGO DE MAQUINA PARA UN MICROPROCESADOR DE

#### INTRODUCCION

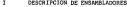

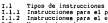

- Tipos de instrucciones **Instrucciones para el procesador Instrucciones para el ensamblador Macroinstrucciones**
- 
- I.2
- I.3 **Proceso de ensamble**
- II PRESENTACION DEL MC 68000
- III. Arquitectura del microprocessor<br>II. Begletra<br>11.3 Septimación de la mesoria<br>11.4 Organización de la mesoria<br>11.5 Configuración de un sistema minimo<br>11.5 Chementos de programación del microprocessor<br>II.7 Modos de direc
- 

- 
- 

18

51 69  $\overline{\phantom{a}}$ 

- 
- 

#### III ANALISIS DEL SISTEMA

III.l Conceptualización del problema III.2 Metodología de análisis

#### IV DISERO DEL SISTEMA

- 
- IV.l Especificación del problema<br>IV.2 Identificación de los módulos principales<br>IV.3 Identificación entradas y salidas<br>IV.3 Especificación de Estructuras de datos
- 
- 

#### V PROGRAMACION

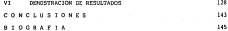

#### INTRODUCC l ON

 $\label{eq:2} \begin{small} \textbf{0} & \textbf{0} & \textbf{0} & \textbf{0} & \textbf{0} & \textbf{0} & \textbf{0} & \textbf{0} & \textbf{0} & \textbf{0} \\ \textbf{0} & \textbf{0} & \textbf{0} & \textbf{0} & \textbf{0} & \textbf{0} & \textbf{0} & \textbf{0} & \textbf{0} & \textbf{0} & \textbf{0} & \textbf{0} & \textbf{0} & \textbf{0} & \textbf{0} \\ \textbf{0} & \textbf{0} & \textbf{0} & \textbf{0} & \textbf{0$ 

tales como su arquitectura, contenido interno, ajemplo de un<br>sistema mínimo y su funcionamiento. En este capítulo se incluyen también conceptos de programación, principalmente modos de<br>direccionamiento.<br>El capítulo 3 contiene las características particulares a

emplear en el desarrollo del traductor y análisis del sistema.

El capítulo 4 contiene un desarrollo sistemático del diseño del sistema, basandonos en los conceptos manejados en los<br>odpitulos enteriores, oarta de estructura y diagrama de flujo de datos.<br>El cápítulo 5 contiene el desarrollo del proyecto basados en

el cápitulo anterior y el seudocódigo del diagrama de flujo de datos *y* la programación estructurada.

El capítulo 6 contiene eJemplos de traducciones ejecutadas deben tomar en cuenta para el empleo del traductor.

### CAPITULO 1

### DESCRIPCION DE ENSAMBLADORES

En un principio, el proprender de computadoras tenís sur la surgición de la proprendera tenís surgición de la proprendera de proprendera de la proprende de la proprende de la proprende de la proprende de la proprende de la

Los programadores encontraron dificil escribir y leer programas en lenguaje de máquina. En el intento por encontrar un lenguaje más conveniente comenzaron a usar nemónicos ( símbolos ) para cada instrucción de máquina, los cuales serían convertidos posteriormente a lenguaje de máquina. Tal lenguaje de nemónicos es l lamodo lenguaje ensamblador. Loe programas conocido• como ensambladores fueron escritos para automatizar la traslación de lenguaje ensamblador a lenguaje de máquina. La entrada a un ensamblador se conoce como programa fuente, la salida en lenguaje de móquino es el programa objeto. Hay cuatro ventajas para usar el lenguaje ensemblador en lugar del lenguaje de máquina:

- l. Es nemónico, esto es, escribimos ST en lugar de la<br>confíguración de bit 0101000.<br>2. Les direcciones son símbolicas, no absolutas.<br>3. La lectura del programa es más fácil.<br>4. El mantenimiento del programa es más fácil.
- 
- 
- 

Una desventaja del lenguaje ensamblador es que requiere del uso de un ensamblador para traducir el programa fuente en

**Con respecto al uso del computador la siguiente relación nos indica algunas características de los diferentes niveles de lenguaje.** 

BASIC, FORTRAN, PASCAL

Ventajas;<br>programación, usa expresiones en inglés,<br>programación, usa expresiones en inglés,<br>cada instruccionas da máquina, es<br>en muchas instruccionas da máquina, es<br>expretables computadores.<br>diferentes computadores.

Pag. 3

Desventajas: Ineficiente uso de memoria comparado con lenguajes de más bajo nivel, di- ficultad da manejar bito, especial- mente para operaciones de entrada salida, no puede ser optimizado res- pecto a su velocidad de ejecucjón.

MACROSSMAND ADORES -MACROENSAMBLADORES

Ventajas:

Combina la velocidad de los ensambladores<br>con cierta eficiencia de programación de<br>los lenguajes de alto nivel.<br>Pa más difícil de anzamenter y de usor que

Desventajas: Ins letteraies de alto nivel.

ENSAMBLADORES:

Ventajas: Corren mucho más rápido que los lenguajes de alto nivel, usa menos memoria que ellos y permite el control de cada bit y dirección.

Desventajas: Es más difícil de aprender y de usar que los lenguajes de alto nivel, requiere de más tiempo de programación, no es expor- table, cada microprocesador usa diferente ensamblador.

LENGUAJE DE MAQUINA:

Ventajas: TrabaJa con cada bit dentro y fuera del microprocesador, es el de mayor velocidad al ejecutarse.

Desventajas: Muy dificil de trabajar, requiere de mucho tiempo de programación, no es exportable, diferentes lenguajes para cada sistema y microprocesador.

El lenguaje ensamblador es un lenguaje de símbolos. Para usar un instrucciones que reconoce. Estas instrucciones incluyen<br>lostrucciones para el procesador, instrucciones para<br>ensamblador y macroinatrucciones; todo este difiere de ensamblador *y* macroinstrucciones; todo esto difiere de ensamblador a ensamblador. Antes de pasar a describir cada una de ellas, platiquemos brevemente sobre las reglas de sintaxis y formateo de las instrucciones en forma general.

La SIBNIAXE de un conjuntement de reape par colonie de la Sibnia (1991)<br>correctemente sidoslom conjuntemente de menera que un entamble<br>der los puede reconorar, trabajar y trabajar la personalemente. El pento<br>que se debe re

). Uso de aímbolos para indicar en que aimtema númerica<br>se trabaja :<br> $\begin{array}{rcl} & & & & \\ & & & & & \\ & & & & & \\ & & & & & & \\ & & & & & & \\ \end{array}$ <br>
2. Excribir el código de a formal.<br>
2. Excribir el código de generals de la instrucción al<br>primojojo, po

3. Separa el operando fuente del operando destino por una coma.

4. Uso de una letra extensiva para indicar el tamaño del operando.

B Byte. w Word. L Long-word.

5. Uso de paréntesis en los operandos para indicar modo<br>indirecto. Un par de parentesis alrededor de un<br>operando muestra que el valor del operando será vasão<br>como una dirección indirecta.

6. Uso de signos para indicar direccionamiento post incrementado o predecrementado.

+ Después del paréntesis para indicar postincremento.

Antes del paréntesis para indicar predecrernento. *1.* Uso de dos puntos después de una etiqueta. e. Uso de un espacio después del código de operación.

Neapecte al FORATO de las las terrastas, los casasinaises<br>praia de la properas en lenguaje casasinador en divisións<br>praia de la properas en lenguaje casasinador en divisións de la propera<br>considerada de la properador, los

El siguiente es un ejemplo en un programo ensamblador cualquiera :

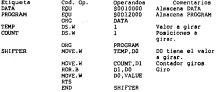

Esta es Jo orgonizoción del código fuente que el ensamblador<br>• ensamblador traducire<br>• ensamblador traducirones de varias simbolices simboliceis o<br>• ensamblador traducciones de varias referencias dimecciones de varias Jnet ensamblador puede utilizar estas reterencias para estas referencias estas regresos. El siguiente campo es realmente el<br>más importante. El campo de las instrucciones se divide en dos<br>más importante. El campo de la campo de los operandos. Finalmente se tiene el campo de los comunitarios.<br>Los comentarios son opolonales, y no cambian la operación del<br>programa, pero deben ser usadro.

Hay varios tipos de ensambladores. lJn poderoso ensamblador Concerns the matrice and instructions para al procession of a series and the concerns of the series and the processes of the concerns of da un nombre. Its very que the definite is a strategies as the distribution of da un nambre de la macroinstrucción, se hablará de esta Otro importente tipo de ensamblador es el que se conoce como<br>CROSS ASSEMBLER. Dado que la creación, edición y ensemble de un<br>programa fuente en código objeto es abstracto l no requiere del<br>nicroprocessãor real l, los progr ensambladores que estan escritos y corren en otras computadores<br>que no tienen el microprocesador para el qual el programa esta dirigido, a tales ensambladores se les conoce como CROSS

#### I. l 'l'jpoe de instruc:ciones

El siguiente subtemo contempla los doo tipos de instrucciones conlempladoa pare el sistema que son: inetrucciones poro el procesador e instruccionea pare el ensamblador.

#### 1.1.1 instrucciones para el procesador.

Las opinaciones fundamentales que un microprocessor puede<br>ejecutar se conocen como instrucciones para el processor, son palabras en el lenguaje del signoprocessor. El conjunto de<br>instrucciones del microprocessor. El conjun

chapitulo 11, todo ese conjunto forman las instances para el procesador MC680QO.<br>Las instrucciones fundamentales de cualquier microprocesador pueden ser divididas en grupos funcionales. Estoa grupos son muy similares de circuito integrado a circuito integrado.

#### Instrucciones de movimiento de datos.

Muchas personas piensan en el computador como máquinas matemáticas, cuando en realidad su mayor función es la de almacenamiento y manipulación de datos. Cualquier programa tiene que mov~r BITS y BYTES entre la entrada y la salida, entre la

memoria instrucciones de movimientos de datos permiten mover<br>información de registro a registro, registro a memoria o de información de registro a registro, registro a memoria o de<br>memoría a memoria, la información que se mueve puede ser<br>dirección o datole: El movimiento de los datos puede ser BYTE,<br>palabra o palabra completa.

#### Instrucciones aritméticas.

.<br>Complement and the special state of the state of the special special special state of the special special spec<br>State of the special special special special special special special special special special special special mencionar, además, comparación, negación e inicialización de registros.

Teachingtonia Sources

To meet to the transmissioner come, man actualide to the operaciones (doccas. Las coeraciones peneralmente saneladas son AND, OR, EDA, MOT.

Instrucciones de corramiento y Giro.

500 instrucciones que pereiten cambiar o mover el contenido de un operando. Las instrucciones de piro y corristanto nuiva.<br>8378 en forma advacence de una poeición a la aspaiante en un requesto o iccalidad de nemoria.

Instructionem de salto conducional e incondicional.

Custourers de les instrucciones de melto condicional e incredicional callos is experient a rominous la recupional programa en una hueva poesition. Las anatruppiones de salto incondicional sones un suevo valor en el CONTABOR DE PROGRAMA, de THE CONFIDENTIAL PROPERTY CONTROL TO BE CAPINARY AS ENVIRONMENT

#### 1.1.2 Instructions bara al ensembledor

Las DIRICTIVAS son instrucciones para el ensamblador, no son este del conjunto de instrucciones para el procesador: Las<br>directivas: son usedas para especificar el comienzo de un<br>programa, inicializas para especificar el comienzo de un<br>programa, inicializas de datos cideficiar MATOS comprimida de instrucciones isadas para asíver (tempo en la<br>programación ), la alguiente es una lista de las principales directivas que usen la nayoría de los ensanbladores:

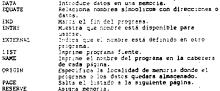

Existen, también, directivas condicionales, es decir, directivas que seleccionan, mediante el valor de algún par~metro que parte del programa fuente será ensamblado. Generalmente estas

#### I.2 Macroinstrucciones

El programador de lenguaje enoomblodor suele encontrar necesario repetir bloquea de instrucciones en un programa. El bloque puede coneis.tir de instrucciones **para** salvar <sup>o</sup> intercambiar conjuntos de registros, por ejemplo, o una eerie de operaciones aritméticas. Realmente el bloque 'puede agrupar conjunto de j nstruccioncs parB el procesador,·- directivas o una combinación de ambas. Las macroinstrucciones ( generalrnente llamadas ~.ACROS ) permiten re!erencíar e través de una sola infitrucción un conjunto de instruccion~s. Por cada referencia de la macro el ensamblador sustituirá todo el bloque de inetrucciones. Mediante la definición apropiade de macros, un programador en lenguaje ensamblador puede optimizar su uso. Puede hacer eemejante su codificación a los lenguajes de alto nivel ein perder las ventaja• bósicas de la programación en lenguaje ensamblador. Integrar jnstrucciones en macros simplifica el desarrollo y mantenimiento de los programas, así como facilita la estandarización. Para generar el programo objeto de un programa en lenguaje ensamblador es necesario usar un ensamblador, un prOQrama en lenguaje ensamblador que use macros deber8 ser traducido por un MACROENSAMBLADOR. Generalmente se considera a las macroinstrucciones como una extensión del lenguaje ensamblador básico, el macroensamblador es visto como extensión del ensamblador.

#### Características de las macroinstrucciones.

En au forma aimple, una MACRO es una abreristata para una<br>secuencia de operaciones, Consideremos el siguiente programa i no<br>se trata de siguin programa e programa de language de language<br>ensamblador, véase polo para ilustr

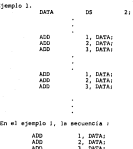

ADD ADD

Ejemplo l.

ocurre dos veces. Con la facilidad de las macroinstrucciones es posible asignar un nombre a esta secuencia y usar este nombre en lugor de ella.

La asignación del nombre a la secuencia se hace a través de la definición de macroinstrucciones, y que en términos generales se forma de la siguiente manera *:* 

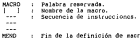

La imatrocción para el entambiador NACEO es la primer línea<br>de la definición e identifica a la siguiente línea como el nombre de la mecroinaturción. Siguiendo al rombre este la secuencia de instrucciónse que serán con la i

Use vez que la mecro ha mido definida, el uso del nombre de<br>la macro como el nemónico de una operación es equivalente al uso<br>de su correspondiente secuencia de instrucciones. Nuestro ejemplo<br>l queda escrito de la miquiente

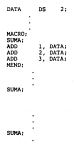

En este caso el macroensamblador reemplaza codo llamada • la **macro por las líneas** 

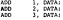

Este proceso de reemplazo es llamado expansión de lo macro. **La ocurrencia en el programa fuente del nombre de la macro se conoce como llamada a la macro.** 

**La estructura de la macro oresentada hasta el momento es**  llemadas de los meccos. Todas los llamidas a una marco dada son<br>receplazadas por un bloque idéntico. Este tipo de estructura de<br>las mecros no es flamidas de la marco.<br>que receplaza a la llamida de la marco. **Como resultado de esta restricción fué implementada la**<br>posibilidad de p•so*r PARAMETROS* o ARGLM2V70S en la llemeda a una macro. Correspondientes argumentos mudos de la macro aparecen en

fje,n1plo 2.

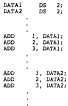

*En* **este caso la secuencia de instrucciones son muy similares pero no idénticas. La** *primer* **secuencia ejecuta. operaciones usando**  DATAl corno operando; La segundo, uso DATA2. Realmente Ja **secuencia difiere en un argumento variable. Una macro puede ser definida para permitir argumentos de la siguiente forma** :

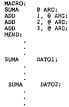

To non-this concentrate case has no accompany an una titulate a a spassion proportionar mas de un ergimento en una casaca.<br>ancra, Cada argumento debe cocasponder con los argumentos. macro, cama argumento neos corresponder com ses ergumentos<br>emesociada, coa argumentos dados en exatitudos por sum<br>emesociada, coa argumentos dados en exatitudos de la meco.

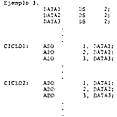

In eate caso, los coerendos en el bloque de instrucciones son diferentes, est come les etiquetes. Con le facilided de natevo de argumentos en las llamades a macros, el evenolo 3 seria eacrito como i

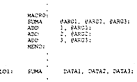

mouss) **STAR** DATABL DATABL DATABLE

Clands se nebid de instrucciones para el ensambledor se mentionards las directivas conficionales, al uso en la definición de macrotratrucciones es el nieno que en el programa en lenguaje de medicalistications en el nime, que en el programs en l'époir.<br>Ansambledor (ar mediciales per desigli que peris del silogue de<br>programsions que esfevie la Récré formaré perte del programs<br>Instructions que esfevie la Récr 404405.035.

Considerence el siguiente ejemplo:

Kingston &

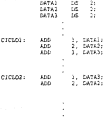

 $c$  :  $c$  :  $c$  :  $c$  : w i, tATAS **El programa puede ser escrito usando condicionales, de la sigujente forma** :

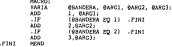

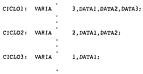

**Las instrucciones que comienzan con un punto son directivas,**  esto es, no aparecen en la sailde del macrosomambledor. La<br>instrucción el macrosomambledor .iF (@AMEGRA EQ 1) :TEM lo<br>dirige para saltar a la etiqueta .FIM si el valor<br>contespondiente a BANDER es l, de otra organismo<br>conte

#### **I.3 Proceso de ensamble**

Cualquier ensamblador debe ejecutar los siguientes pasos :

l~ **Generar instrucciones** :

- 1.1 Evaluar el nemónico en el campo de operación pare **producir su código de máquina.**
- l. 2 Evaluar los operandos : definir el valor de cada **símbolo, procesar literales y asignar direcciones.**

2. Ejecutar directivas. **Con esta información, htis siguientes son las etapas en el proceso de ensamble.** 

l. Mantener un contador de localidades.

**2. Almacenar variables y sus direcciones.** 

**J. Ejecutar directivas.** 

**4. Almacenar litera les y sus \1alores.** 

**5. Determinar la longitud de las instrucciones para el procesador.** 

**6. Evaluar las instrucciones para el procesador.** 

**7. Generar el código de la instrucción.** 

CAPITULO II

PRESENTACION DEL MC 68000

#### II. Presentación del en 66000

Tomardo en mienta que existan uscias usasinose del se conho a continuación se coachta un poco de esta familia.

la primera presentación de notorola en el ámbito de los 16 bits fue el MC 68000, contiene 17 requestros de detos y direcciones de 32 bits. Il tipos de direccionamiento, canacidad para maneiar 16 mezabries de menoria. 56 tipos de instrucción. utilize segmentación y admite cinco tinos de datos. El has de willice segmentatum y somite cinco tipos de matos.<br>- datos es de 16 bits vial hus de diramminuas de 24 bits.

El sicroprocesador 60008, ofrece las características básicas menorias económicas organizadas en bytes y a periféricos nás para memoria virtual y maguinas virtuales tablas de vectores miltinies a instrumentate next builes de altas acesterious. utilize un bus de datos de 16 pita y un bus de direcciones de 24 bits. El ajordorocesador 45000 varía del 68010 en cue su bus de directions on de 30 pits. El microprocessor 5920 contiene<br>buses completos de 32 bits, capar de directions 4 gigapyes,<br>interfar a coprocessor, 7 tipos de datos, 18 modes de direccionamiento y un acelerador (cache) de altas prestaciones para instruciones en una pastilla.

#### 11.l Arquitectura del microprocesodor

La arquitectura del microprocesador se entiende como su estructure interna, está incluye elementos como car $r$ ciención de las líneas de dirección, datos y control, atí como su repercución en los formatos de instrucción y los modos de

#### Alineamient.o

In a processions (8000, 6000, 6000, 6001), 189 palabras (8000, 6000, 6000, 6000, 6000, 7000, 7000, 7000, 7000, 7000, 7000, 7000, 7000, 7000, 7000, 7000, 7000, 7000, 7000, 7000, 7000, 7000, 7000, 7000, 7000, 7000, 7000, 70

soa posible, las polabras en fronteras pares (bit 0 igual a cero)<br>y las polabras largas en fronteras de polabras largas (bit O y 1 y la palos a cero). Para mejor funcionamiento, la pila debería en en frontera de palabras en una frontera de palabra larga.

#### Unidad aritmética y lógica

Detos de memoria o registros son rotesdos através de la ALU,<br>dende operaciones matemáticas y lógicos son ejecutadas, gara<br>después, los datos procesados sen exercidas, ao destino final.<br>El MCSEORO tiene tras unidades aritmé

procesar datos y dos para procesar direcciones. La ALU para datos tiene 16 bits para cálculos de datos y evaluación en un solo paso a los 16 bits de datos. Operacicines de 32 bits de datos son hwclas cr. Cos pasca, primero la parte baja de la palebre y<br>después la parte alta de la palebra.

dtras dos ALU's son usadas conjuntamente para calcular direcciones. La dirección efectiva (EA) es el resultado final<br>generado desde la instrucción de datos y sodo de direccionamiento, para esto es necesario usar dos ALU's ya que las direcciones estan formadas de 32 bits.

#### Decodificador

El decositicador es la parte del microprocessor que<br>interests las instruciones emperations en la partection en la partection de la partection de la partection<br>partection de la partection de la partection de la partection d

frecuentemente en microcódigo, tienen en es es en es es programada con muy pequeño microprocesador mayor.<br>Existe una memoria ROM que es programada con instrucciones.<br>Existe una dicen al escosador que hecer. El microprocesa "tiny" que dicen al procesador que hacer. El microprocesador mas simples que el integuale de maguins, ciuda envolvimo accional<br>elementales (llemedas micropalabras) tales como enviar señales a<br>diertas compuertas o retener un bit particular del registro de<br>estado.<br>Kicropalabras (micro

Micropalina que vienen a ser instrucciones en lenguaje<br>ensamblador, dos tioca de microsconramación: horizontal v<br>Etisten dos tioca de microsconramación: horizontal v

vertical. Horizontal es más directa: un solo bit de una vertical. Horizontal es más directa, un solo bit de una micropalabra puede habilitar un registro. Micropalabras<br>horizontales son más largas y requieren microbuses más anchos y

her izontales son más largas y requieren microbuses más anchos y facilidades de almacenamiento. Micropalabras verticales codifican información para <sup>16</sup> registros de 4 bits. Este formato es mucho más lento, debido a<br>que las ricropalabras tienen que ser decodificadas por si mismas<br>lo cual requiere más área de circuito integrado.

lo cual requiere más área de circuito integrado. Ambas formas de microcódigo son usadas en el procesador 68000, esto quiere decir un doble uso para lo que el procesador

tiene un nanocódigo es questa en microsubrutinas en nanocódigo, la cual actualmente hace ruteo, selección y direccionamiento.

Líneas de direcciones<br>El MC 68000 tiene un bus de direcciones de 23 bits (Al-A23)<br>y es capaz de direccionar una memoria de B mega-words (16 MBytes), este bus de direcciones es de tres estados, unidireccional y asíncrono.

#### Lineas de datos

Es de 16 bits (D0-015) permite la transferencia de datos con longitud de byte, palabra ó palabra larga (2 accesos). En el ciclo de reconocimiento de interrupción en D0-07 está el vector de transferencia. El bus es de tres estados, bidireccional, asincrono y no es multiplexado.

#### 11.2 Señalización

## Señales del MC 68000.<br>Control asionnono del Musi

**Control asincrono del bus. Controla la comunicación asincrona con memorias y**  dispositivos periféricos.

Dirección válida en el bus, AS (por sus siglas en inglés). **Sentido de transferencia en el bus, R/W (por sus siglas en** inglés).

Dato superior habilitado, UDS (por sus siglas en inglés),

Dato inferior habilitado, LSD (por **sus** siglas en inglés).

Reconocimiento de transferencia de datos, DTACK (por sus siglas en inglés).

Señales de arbitraje de bus.

Petición de bus, BR (por sus siglas en inglés).

Cesión de bus, BG (por sus siglas en inglés).

Reconocimiento de cesión de bus, BG ACK (por sus **sigla•** en inglés.)

Señales de interrupción.

lPLO,IPLl,IPL2: Tienen definido el nivel de interrupción o prioridad para indicar al procesador que dispositivo **interrumpe.** 

Señales de control del sistema.

Señal de entrada de error en el bus, BERR (por sus siglas en<br>inglés). Señal bidireccional de reinicio, RESET (por su significado en inglés). Señal bidireccional de parada, HALT (por su significado en inglés).

Potaton de la conclusionen

Setal disponible. E i por su siela en inclés).

Retail de merifórico usitida. VIL como ele eletra en institut.

Señal de directión de memoria, válida, VMA (por sus siglas, en fontde)

Códigos de función.

FOR FOR Y FOR (FUNCTION CODE); Indican all estado normal o supervisor v al ciclo que se esta stecutando en el promesador.

Modes on atacuration

El MC 68000 puede operar en uno de dos modos, el nodo "usuario" o el nodo "supervisor". Un pit del registro de estado determina el modo de funcionamiento del procesador.

El modo usuario en para cuendo el orocesador etecuta operaciones a nivel de aplicaciones, mientras que el modo operaciones a nivel de aplicacionas, mientras que el modo<br>supervisor está proyectado para programas a nivel de sistema operativo.

El modo supervisor tiene su propio puntero de pila, así como instrucciones adicionales, privilegiadas, que un proprena ejecutándose en modo usuario no puede utilizar.

En base a los modos de ejecución definiremos los registros y su operación.

#### 11.3 Registron

ios registros son localidades de memoria dentro del CPU, debido a que son direccionados fácilmente, leidos o escritos. Los resistros sueden ser de propósito general o de propósito essecial.

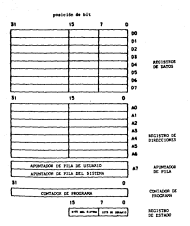

#### Registros en modo uguario

En modo usuario el MC 68000 tiene 8 registros de datos de 32 bits, 7 registros de dirección de 32 bits. Un apuntadorigunterol<br>de pila (statker pointer) de 32 bits, un contador de programa de 32 bits y un registro de código de condición de 8 bits.

Los registros de datos pueden usarse como datos de un solo bit, datos de 8 bits ( byts), datos de 16 bits (palebra) y datos de 32 bits (palabra larga) como ne muestra en la siguiente ilustración.

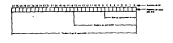

Cuando ent instrucción utiliza un registro de datos como<br>operando fuenta o destino, sólo la porción correspondiente del<br>registro es alterada los bita de mayor orden del registro<br>permenecen sín canoio.<br>Permenecen de su func

una operación, los registros de datos pueden funcionar como registros índices o contadores en bucles.

#### Registros de direcciones

El mol despois tiens 7 registras de direccions de usa una concel,<br>dependiendo del modo de direccions iento entos registras peden<br>mandante direccions de parteres a pertendos, direccions base de parteres (m. 1501)<br>con empiri

valores de 16 bits sen ampliados en signo antes de usarlos (la<br>palabra de mayor orden no afecta ni es afectada por la<br>operación). Cuando se usan directamente como destino de operandos, las fuentes de 16 bits están ampliadas en el signo y rellenan completamente los 32 bits del registro de dirección de

destino. El procesador utiliza un octavo registro de direcciones A7, como puntero de pila.<br>como puntero de pila, el procesador tiene dos punteros de pila.<br>distintos, demondiendo del modo de procesasionio ar curso. Paros distintos, dependiendo del modo de procesamente de<br>pila del modo de procesa mais comunicativo de pila del usuario (USPI y puntero de<br>El procesador relicas una pila de posiciones altas a bajas

El procesador rellena una pila de posiciones altas a bajas de mernor *i* a predecrementando o post-incrementando los modos de direccionamiento indirectos para apilar (insertar) y desapilar (extraer), respectivamente.

#### Contains in contains

El contadio de programa en un registro de uno especial de 32 alte . Acutta a la crimeta palatra de la provience institución a ass arecuteds 'entre , matricroces' o a la acquiente relebra de any species that control is received as contraction). Comp les and considerate constitution and process of considerations of the conservation and conservation of the conservation of the conservation of the conservation of the conservation of the conservation of the conservation of the strands the second and the second the second contract and second and parameters.

#### **Number on the entirely**

In mode usualid, wi procession tiene acceso al pute de mentri orden del requetto de estado. Este bute lel requetro de códico de conduction of CCR) manitures buile indicadores coves valores dependen del resultado de rieltas coesacidose. Sales como auso resta. deemlareheeth r. 21 as .

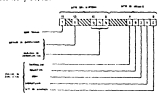

#### Negistros para el nodo ajatema

Addressmatewere a low suplessor de dator disectioner v de את כך אחורותיותיות הוא אינו את המונחותיות או חוויות הוא הואה.<br>שקורסקטלק של היה ואנשה המאש לש חץ אולהומיטוול הלוקלאנק של ההולמי se is familia HC 68000 tienen varios registro adicionales utilizables en el modo supervisor. El tipo y numero de registros en visiteten en el modo espervieri, il tipo y numero de registros.<br>Espervisor veris entie esperato i numeros de la fatrica NE<br>Esperato por le cee taremos un estodos baras al M2 (200014 decido a que el ait eforativo esta texalo en este procesador. Contiene Joe requestos aducidosica, el cuntero de pala auperviaco (AP-0 35P1 y el tyte autosizz: Sel teoratro de estado. El 357 treze una innaited de 12 bits y après descendentements en memorial las inferences in the lat broad external member a malages identificant Garage.

(C) home not always that resources the secrets tower nos at is aga dina sa canan a cantagan isa amusaca iyo argi ta.<br>Ah charsa ah corsinan la sannon chicagan ah corbon ah corsinan. 16 bota. El sute del ajateme contiene dos bits indicadores y tres hits de néeres de teterrontée

El sit esperior (5) específica el modo de eterución del is noise to reparate in a cope is the coop of the control of the control of the control of the control of the c<br>In the consider the state is a state of the control of the consideration of the consideration of the control o processor: 1: es unt, el processor esta an

El sit de modo traza (fil roando es uns assentfina nua afas hid Mi more is an art company of the support of the top and the second the second top and the second top and the second top and the second top and the second top and the second top and the second top and the second top processor of thoughts to some tress, aste spoo conduct a uni modo pasc e peso de ejecución, cato permite a un programa<br>-depurador monitorizar (os resultados de un programa de aplicación wheneviewels (natrucción e instrución.

the processiones (ECOD pueden course en qualquiera de ocno niveled o pricribades de interrupción. Los dispositivos externos number chiefer interruptir al trocesador con sensies de validation sacin cualquier tombination en las lineas de petición ce isterruotidi l'Alb-1912. Al valor binario de las l'opas de interrupción representa la incortancia del dispositivo que arrettiepuiten impresentiva de ceputatorio est elepresione que<br>Traterraten un dispositiva de criscidad alta iral nombre) celevit tiens on nivel de intersprién de velor auperior al de un<br>dispositivo de prierrée tanja, tal como un controlador de<br>terminal, la prieride asprime de l'en timeric Illi vel nivel inferior es cero ren pinario 0501.

Le masters de interrupción en el resistro de estado define www.compaction.com/section.com/sections/sections/sections/sections/sections/sections/sections/sections/section nurmal del lavario, normalmente cero, los controladores de dispositivos operan a niveles superiores. Cuando un dispositivo interrupe al procesador. la lógica interna compara el valor de la máscara de interrupción con el valor del dispositivo contenido en 1910-1912

La nameza de interrupción, en conqueción con las líneas de interración suministran un modelo attifaino de terarquizar las prioridades de esecución.

#### 12.4 Organización de la memoria

La Fanilia dol NO18010 permite accader a la menoria en grupos de bita constituyendo un byte, palabra o palabra larga. the dirección especifica la posición del byte o, para datos de varios bytes, la posición del byte más significativo. El byte menca assisticativo de una polabra ostá en esa dirección nás l. El pyte menos significativo de una palabra larea está en esa dirección más 3. La siguiente figura muestra como están alimeados en mosoria los bytes, palabras y palabras largas.

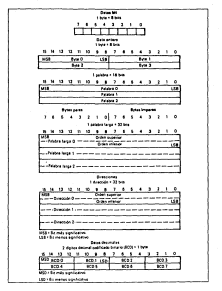

**Digmestion de deux in memer-**

#### **Memoria victual**

In suchos sistemas handdog an M'60000 como processão , solo una parte de los 16 secabote (2 ojgabotes para el (68020) de espacio de direccionamiento contendrán nesoria fisicamente, sin embarco, por medio del uso de ternicas de siarcemente, ain emprego, por médio del uso de técnicas de<br>memória virtua), el sistema puede aparentar al unuario que<br>dispone de 16 metabrica de memoria físicamente. Estas técnicas ciapone ce lo megacytes ce memoria rialcamente, istas tecnicas<br>han sido usadas por varios años en sistemas princípales de gran capacided i large main frame everent: y más recientismonte ot wapakiway i raiye main zione systema, y nas cekic-wische chi scoperation not sistemas heaging on sicroconcastores.

#### 11 5 Configuración de un aistora eleigo

Para fines practicos y con el enfoque de el provecto que eate trabato persional a tomatá referencia del computador educacional. El cual es un sistema - completo de picrocomputadora con procession de 4 Mar (MCESSODI4).

Se muesta a continuación al diagrama a bloques del sistema of success a successive and successive and successive.

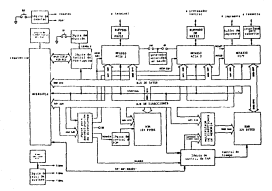

CONSUM RIDGES- CONFIDERS ENCATEDRE

Las dress funcionales se describen a continuación.

MCERCOCLE Microprocenador

Este prodesador trabaja a razón de 4 Mhz como se comentó<br>enteriorante. la ejecución de inatrono:onem consiste en una combinación de ciclos internos y ciclos de acceso al bus.

El sicroprocesador utiliza transferencias asincrona para lievar datos fuera del procesador. Ento significa que el<br>procesador y los periféricos utilizan lineas de conformidad para coordinar la transferencia de catos.

sena en competencia de unua.<br>Unando transferencia asincrona, el orocamador permite essance in the further of the construction of the presence in the constant of the constant of the constant of the constant of the constant of the constant of the constant of the constant of the constant of the constant of

#### Decodificador, de direcciones

Para entrar a fondo con esta elemento, nos basaremos en el maps de sumpris asignado al conoutador.

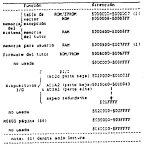

was or energy

La lógica de decodificación de direcciones habilita la<br>generación de les sofales RomBo, ACBA, ACBA y PITCE de<br>educrós con el mos de memoria, Las líneas de dirección ASI-ACB son decodificadas y usados con señales propisa de control para generar estas autoles.

La memoria KAM es direccionada en la parte inferior o más baja del mena, excluyendo las octo ocineras localidades, ias cuales contienen el apuntador de pila inicial y el contenido del contedur de progress grabado en memoria PROM

La BIM es dividida dentro de dos áreas, esto es de 5010008 a SOONEY of una area reservada nara el sistema básico ifirmatei. fl cusi contiene instrucciones inslterables passicas para la operación del aquipo.

La sumoria KAM comprendide dentro de las direcciones \$000900 a SODTEYE es área disponible para el umpario.

Direcciones de 5000400 a 5003877 son usadas como memoria borrable (scratchpad memory) para el firmezze tUTCR incluyendo secuenciador de datosibuífer), apontadores, memoria temporal, etc.

Todos los dispositivos de entrada/salida son mapeados dentro de la siama pagina de 44 abyte en las direcciones 5010000 a Chiever<sup>-</sup>

El arregio de memoria dinámica esta constituido por 63 chips de memoria MCMAISS (166 x 1). Estos pueden ser accesados en custquiere de dos formas: por byte o por palabra y la<br>transferencia de datos hacia o deade el MC60000 es a través del bus de transferencia asintrono.

El tiempo de acceso a mondria en aproximadamente de 650<br>nanosagundos  $\gamma$  la sañal XAM DIACK (reconocimiento de transferencia de ditor! es penerada en un tiempo de 500 a 625 nanosegindos después de un comienzo de ciclo de lectura o escriture.

#### Control Jósico de RAN

Este controla las operaciones de memoria RAM. Cenera un control temporizado (timing system) para los dispositivos RAM ami como sinales de control para el multiplexor de direcciones de nenoria

El rnultipler.cr genera direcc1one:s E-n renglón y ccl•.Jm.r:~ hecia las lineas AOl-Al~ durante *ciclos* de l~ctura y escriture.

Direcciones de refresco (re!re:sh adCress) son también ruteédes e memoria por el multiplexor durante el refresco de memoria (refresh memory).

La memorie RAM es completamente refrescada cada 1.5<br>milisegundos en promedio (en el peor de los cesos 1.9<br>milisegundos).

#### 161\Jln'E ROM

El sistema firmware (TUTOR) esta grabado en dos ROMs 64kbits. El tiempo de acceso ptira las ROMs va:r ia entre 3Sú a 400 nanoseg •. mdos dependiendo del Ci5pos.i tivo usado.

#### Puert.o de comunicación serie

.<br>interfase para puertos serie. ACIA's que proveen un bus de<br>interminal y esta conectado a los bits D06-D15 del bus de<br>con una terminal y esta conectado a los bits D08-D15 del bus de con una terminal y esta comectado d'ios ulls bud-uls est uns es<br>datos.<br>ACJA2 es usado para comunicación con un procesador huésped

thost processor).

#### Generador de velocidad en bauds

Los relojes de transmisión y recepción mon muministrados por<br>el generador de velocidad en bauds. La velocidad puede fijarme el generador de velocidad en bouds. La velocidad puede fijarse desde 110 a 9600 oaud por medio de l• combinación de los puentes J9 y JlO. Ambos puertos son RS-232c compatibles.

tos poerios ACIA son los únicos dispositivos del computador educacional que tonan la ventaja del MC68000 y M6800 de ser compatibles con terminal sincrons. Los ACIA solo pueden ser accesados veando una transferencia de Sua tipo aincrona. Estos dispositivos don nanejados don una señal de relo: ......... E clock. Is coal as summitteeds por al MC48000 (C + CMM) dividida entre ID - 400Frat.

Cede vez que les señales de dirocción decodificadas en<br>cualquiera de los ACIA está alendo acoasada, el RINACIO aintronica por al nisso con la señal de reloj E clock y use un cicle de tus sintreno.

#### Interfaces

81 circuito integrado MI68230 PL/T provee verses es estado una verso verso a construir un estado.<br>Características en el computador, constante un relat orogenable. de 24 bits

Los puertos paraleico A y B del PI/T son compensados ibuffered) en cuento a la razón de flujo de información para sanctar increases Centronics compatibles. Adends, el puerto C del PL/I es consensado tanbién para trabanar con interface de cinto para cassetto.

El MI68230 está ornestado en las líneas COD-DO7 del bue de datos y usa ja interfaci asincrona del MOSEDDO

#### Control logico de interrupciones

hata losses monitores las señales de códias da función (PCO-FC2) v pergre la señal de reconocimiento de interrupción para el diametrics aux internation.

#### Sobales de calos del sistema

Un oscilador de 8 Mhz es la pase de tiempo de cual me derivan todas las senales de reint. Un centador es usado para dividir - obtener sofiales de 495c y 195c. La 16gica de control y ctros disconstivos en el eletura usan las tres frecuencias de relat como bane de tienes.

#### sena! lógica de tiempo fuera del bus

. Con una interiace asincrona, una señal de luera de tiempo<br>debe ser proporcionada. El tiempo fuera finaliza un ciclo de bua<br>af un dispositivo falla, para responder dentro de un tiempo<br>asignado. Y un error en bua será meña

Un dispositivo puede fallar, direccionando una localidad no usada de memoria o atendiendo un ciclo de escríture en ROM. El tiempo fueratbus timeoutl en el compute.dor tiene una d·Jro::~én de 10 microsegundos.

#### I!.6 Elementos de programación del microprocesador

Como elementos de programación definimos a continuación los modos de direccionamiento.

#### Modos de direccionamiento

Los modos de direccionamiento son los caminos que sigue el<br>procesador para localizar datos y manipularios dentro de los<br>registros, una parte del registro especifica el código chieto<br>para decirie cual registro usa continent requiere un uso particular de registros.

Los modos de direccionamiento son:

- l. D1reccionamiento directo a registro
	- direccionamiento a registro de dato direccionamiento a registro de direcciones
- 2. Ir.dire~to con registro:
	- indirecto con registro de dirección
	- indirecto con registro di? dirección y post- incrementado
	- indirecto con registro de dirección y pre-decrementado
	- indirecto con registro de dirección y deplazamiento·
	- indirecto con registro de dirección e índice y desplazamiento de 8 bits."
- 3. Indirecto con memorio:
	- Indirecto con memor1& y post-indice•
	- Indirecto con memoria y pre-indice•
- 4. Indirecto con contador de programa:
	- Indirecto con PC y desplozomiento de 16 bits
	- Indirecto con PC e índice y desplozamiento de B bits•
	- Indirecto con PC e indice y deaplozamiento de 16 ó 32" bits
- 5. Jndirecto con memoria y con el contador de programe:
	- Indirecto e memoria con PC y post-índice•
	- Indirecto a memoria con PC y pre-indice<sup>\*</sup>

6. Absoluto:

- Absoluto corto
- Absoluto amplio

7. lnmediato

Los modos marcados con un asterisco ( •) o bien tienen funciones ampliadas en el 68020 o bien existen sólo en el 68020.

### Codificación de direcciones

Las instrucciones del GAT. confirme a direcciones de<br>operaciones de una manera especifica. La primera palabra especifica<br>parados de una manera especifica. La primera palabra especifica<br>está primera palabra. La las primeras

Can directions of attractive as codificen con avoid de un canno nodo y un campo regiatro. Cada uno de esos campos tiene una longitud de 3 bits y están combridos en la primera palabra de<br>instrucción. Cualquiera de las palabras de ampliación que sigan cueden per sencillamente o bien direcciones de contendos, en forms de direcciones absolutas, o pueden ser formas bastante completes con campos de direcciones embebidos o con nodos de direccionamiento indirecto a memoria. Los campos de ampliación mais completos incluyen valores para indexación y direccionamiento indirects, adopts de para la presencia o no y en su caso, terato de desniezeignin.

In stoutents table resume for cannot del solo de direccionamiento tanto en el interior de la palabra instrucción como en el interior de las paleoras de ampliación.

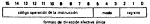

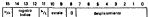

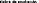

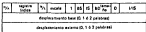

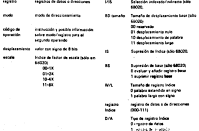

La siguiente tabla resume los valores nodo/requatro y aux funciones

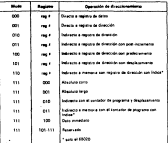

Con metal fragment

11.7 Modes de direccionamiento

Directo a registro de datos.

En el modo directo a registro de datos, un registro de datos<br>contiene el operando.

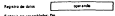

Directo 8 registro de direcciones.

En el modo directo a registro de direcciones, un registro de dl recci6n contiene el operando.

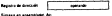

Indirecto con registro de dirección.

En el modo de di reccionamienlo lndirecto con registro, un registro de direcci6n contiene la direcci6n del operando (esto es, "apunta" al operando),

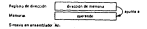

Indirecto con registro de dirección y post-incremento.

Como en el modo sencillo indirecto con registro de<br>dirección, un registro de dirección, en el modo indirecto con<br>post-incremento, contieme la dirección del operando. Sin embargo, dampude de umar el operando, el processodor suma el registro de<br>dirección, la longitud del operando en bytes (esto es, l para uma<br>operación con l byte, 2 gara uma operación con polabra o 4 para<br>uma coeración con polabra la

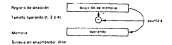

Indirecto con registro de dirección y predecremento.

Como ~n el caso sencillo del modo indirecto con registro de dirección, en el modo indirecto con pre-decremento, un registro de dirección contiene la direccíón del operando.

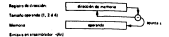

Sin embaggo, antos de usar el operando, el procesudor resta<br>la longitud del operando al registro de dirección (esta es, )<br>para una operación de usa byta, 2 para una operación con palebra o<br>4 para una operación con oslabra

**Indirecto con registro de dirección y de9plazamiento.** 

In al modo indirecto con desplasamiento, el operando reside<br>en la dirección deda por la suma de los contenidos de un registro<br>de dirección y un desplacamiento de 16 bita. El valor del<br>desplazamiento es traslado en signo a

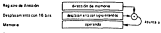

Science an annumidades (M.J. Art

**Indirecto con registro de dirección e índice** *y* desplazamiento.

En el modo indirecto con índice y desplazamiento el operando registro de dirección, un desplacamiento y el producto del<br>registro Indice por un factor de escala.<br>Bi la base del desplacamiento es de 8 d después trasléd el desp<br>signo traslédo e 32 bits. (Nay que hacer notar que la vers

signo traslado a 32 bits. (Hay que hacer notar que la versión de 8 bits de este tipo de direccionamiento sólo existe en el 66020.)

32 bita; al es 16 bita, el procesador traslada el signo a 32 bita<br>antos de anadirlo. El factor de escala puede ser 220(1),<br>221(2),222(4) d 201(8), Sólo al GãOJO admite fráice escalado.

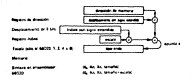

Indirecto con sensorio y costulation.

To all sode indicates con samella y coat-ledica. In Alexandria compared to the comparence of the compared to the content of the content of a state of the content of a state o<br>del comparatio a satisfata a state partir de l'ataure d'alores i el contentido de un registro de dirección, un desplazamiento base de 16 d 32 bits, a) products del valor en un registro fedice por la escala v un segundo desplazamiento texterno).

La base y 41 desolazamiento externo puede tener una licontrol de 10 d 32 bits, el procesador traslada al espos de los valores andes de abadicide. El requestro indice es también ampliado y created at along truends as requierel antes de atabilità a la direction afortive.

ica cuatro valorea son opcionales; ai se omiten, el conceasion wine in weight card de contribution al céleule de le dirección efectiva. Al calcular la dirección efectiva, el procesador añade el valor del reaistro de dirección al procesador anade el valor del registro de dirección al<br>desplazamiento base, besovés utiliza este valor nara natanar un segundo valor de directión. Fara este segundo valor, el procession shade la escala del registro indice. Finalmente, anade el desplazamiento externo para obtener la dirección del coerando.

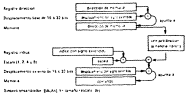

#### Indirecto con memoria y pre-índice.

En el modo indirecto con memoria y pre-índice (exclusivo del 68020), la dirección del operando se obtiene a partir de cataro valoria: el contenio de la dirección, un desprimento base de la dirección, un desplacamento base

La base y el desplazamiento externo puede ser de 16 ó 32<br>bita; si son de 16 bita el procesodor traslede el ajuno enter de<br>munucios. El registro findice es tenbión empliado y su signo<br>traslededo loundo ses socosariol enter omiten, el procesador supone un valor caro para esa contribución o la dirección efectiva.

Al eraiusr la dirección efectiva, el procesador añade el<br>valor del registro de dirección - al desplazamiento base y el<br>valor escala del registro índico. Despois utiliza este valor para<br>obtener - una seguada dirección. Para dirección, el procesador suma el desplazamiento externo consiguiendo así la dirección del operando.

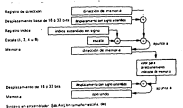

## Indirecto con PC y demolazamiento.

En el sodo indicacto con EC y desolarazionto, el scoressoro genera una dirección efectiva tumando el valor del contedor de programs y el valor con el signo trasladado de esa palabra de ampliación de 16 bits.

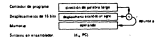

### Indirecto con PC e Indice y desplazamiento.

En el nodo indirecto con contedor de programa (PC) y desplazamiento, la dirección efectiva es la suna de la dirección en el contador de programa el valor en la palabra de ampliación y el valor en el requetro indice (multiplicando por la escala, en el 680201.

......<br>El valor en el contador de proprama en el momento de la evaluación será la dirección de la palabra de ampliación. El creaseaster traciadará el siene del desplazamiento si es de 8 ó 16 bits (la versión de ocho bits es sólo en el 68020).

El indice del valor en registro indice puede ser trasladado,  $\overline{\phantom{a}}$ es necesario, así como el del valor escalado, en el procesador 68020.

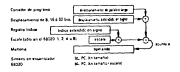

Indirecto a memoria con PC post-índice.

En el modo indirecto e memoria con PC y post-indice, la dirección efectiva se calcula a partir de cuatro valores. La suma procesador suma el valor de dicha dirección con una escala en el registre índice y con el desplazamiento externo, obteniendo así la dirección del operando.

El valor del contador de programa es el de la dirección de<br>la palabra de ampliación. La base y el desplazamiento externo<br>pueden ser de 16 6 32 bits. El valor en el registro indice puede ser l, 2, 4 u B. Todos los componentes utilizados en el cálculo<br>de la dirección del operando son opcionales; si se omiten, el<br>procesedor asume para ellos el valor cero.

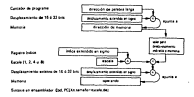

Indir'ect.o a memoria con PC y pre-índice.

En el modo indirecto a memoria con PC y pre-índ.ice, el cálculo de la dirección efectiva se hace con cuatro valores. Lo suma del PC, con el desplazamiento base y con la escala en el<br>registro indice, se usa como una dirección de partida. El procesador suma el valor de esa dirección con el desplazamiento externo para dar la dirección del operando.<br>El valor del consador de programa es la dirección de la

palabra de ampliación. Los despiazamientos base y externo pueden<br>ser de lá d 22 bits; si es de una longitud de 16 bits; si<br>prodesador traslada el sieno antes de usar el valor.

process training and transition and transition and the use of the use of the use of the puede estar en un byte, una parabra de una palabra de escala pude ser 1, 2, 4 u 8. Todos los<br>componentes utilizados en el cálculo de la dirección del operando son opcionales; si se omiten, el procesador supone un valor cero.

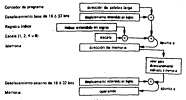

Scores en ananciado (bel PC, International Wide)

Absoluto corto.<br>En el direccionamiento absoluto corto la dirección del<br>operando es el valor, con el signo traslado, de la palabra de<br>16 bits de ampliación que sigue a la jnstrucción.

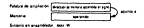

Absoluto largo.<br>En el dirección de<br>operando está en la palabra de «mpliación (32 bits) que sigue + la palabra instrucción.

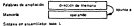

Dato inmediato.<br>En el direccionamiento inmediato, el propio poerando sique a **En el direccionamiento inmediato, el propio operando sigue a** lo propio instrucción. Dependiendo del tornallo del operando, lo instrucción necesito uno o dos palobras de arnplioción.

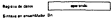

**II.8 Conjunto de instrucciones.** 

EL MC68000 cuenta con un set de instruciones largo y **ortogonel, se dice que son ortogonales debido a que diferentes instrucciones de adición tienen el mismo modo de direccionamiento.** 

## **Captura anticipada de línea de espera**

Algo especiol en el diseño del procesador MC68000 es uno **instrucción de captura anticipada de línea de espera ( prefetch queue). Mientras una instrucción comienza 1!11 ejecutarse, otra**  puede ser decodificada y otro puede ser copturado.

l'ipo de datos

El MC68000 puede trabajar con bits,cuorteos (nibbles), bytes, palabro y polabra lorgo. Estos tipos de datos trobajan con bastantes instruciones lo que provee uno gran flexibilidad de **programación.** 

**Definiremos las instrucci enes del MC 68000 en forma de grupos de instrucciones, de modo que sea más clara la func1ón de cada instrucción y más concreta. Los grupos de instrucciones son los siguientes:** 

**Movimiento de dalos Aritméticas enteras Decimales**  Lógicas **corrimiento y relación** Manipulación de bit Control de programa **Control de sistema Instrucciones nulas**  Instrucciones de movimiento de datos.

Estas instrucciones se describen primero debido a que se varios bits y bytes hacia fuera o dentro del CPU y memoria. Las<br>siguientes son las instrucciones de movimiento.

EXG, LEA, LINK, MOVE, MOVEM, MOVEP, MOVEQ, PEA, SWAP, UNLK,

EXG es una instrucción que intercambia el contenido del operando destino con el contenido del operando fuente.

LEA es una instrucción de carga de dirección efectiva, la modo de direccionamiento y específica un dato. Este es puesto en<br>un registro de dirección y puede usarse para accesar una tabla en<br>memoria.

LINK lenlace) J' UNLINK {des-enlace) son instrucciones avanzadas, sirven para manipulación de pila en cuanto organización de áreas de memoria, para subrutinas, funciones <sup>y</sup> módulos de programa.

MOVE cuando combinamos con el modo de direccionamiento , byte, palabra y palabra larga, esta simple instrucción es capaz<br>de mover cualquier padazo de información donde quiera que las<br>líneas del tua del microprocessor llegaren. MOVE puede mover<br>información de un registro a otro r memoria, o de memoria a memoria.

MOVEM esta instrucción mueve los datos en grupos de registros hacia o desde memoria. Es muy usada trabajo de programación y en lenguajes de alto ya que ahorra nivel donde es necesario salvar y restaurar información.

MOVEP esta instrucción sirve para mover datos con los periféricos, facilita la transferencia de información enviada o recibida por el CPU con los periféricos.

MOVEQ es una instrucc1ón de movimiento rápida debido a esto solo puede mover bytes de datos inmediatos a registros de datos.

PEA sirve para empujar la dirección efectiva dentro de la pila, esta instrucción decrementa el apuntador de pila por dos (hay dos bytes en una palabra) y pone la palabra baja de la<br>dirección efectiva en la pila, entonces el apuntador de pila es<br>decrementado otra vez por dos y !a palabra alta de la dirección efectiva es puesta o empujada dentro de la pila.

SWAP esta instrucción sirve para mover palabras, intercambiando palabra baja y alta de un registro de datos.

Instrucciones aritméticas.

Las instruciones aritméticas son las siguientes

ADD, ADDX,CLR,CMP,DIVS,DJVU,EXT,MULS,MULU,NEG,NEGX,SUB,SUBX,

Mientras el MC68000 puede ejecutar las mismas operaciones<br>de adición y sustración que los otros microprocesadores, además<br>puede ejecutar instrucciones de multiplicación y división.

ADD es una instrucción de adición aritmética binaria, suma<br>el operando fuente y coerando destino, el resultado es almacenado en el operando destino, borrando el valor anterior de este operando.

ADDX es una instrucción que eJecuta suma extendida ya que puede sumar bytes, palabras y palabras largas. Hay dos formas de addx: registro a registro y memoria a memoria.

CLR es la instrucción más simple, pone cero en el destino.<br>El operando destino puede ser un registro de datos o una El operando destino puede ser un registro de datos o una localidad de memoria y es llenada con tantos ceros como el tarnano de su especificaci6n ( byte,palabra o palabra larga).

CMP compara un operando fuente con un operando destino lsubstrayendo el contenido de la fuente con el contenido del destino).

DlVS y DIVU son instrucciones de división si9nada y no signada respectivasmente. DIVO divide un operando destino de 32<br>bita entre un operando fuente de 16 bita usando núsercos binarios<br>no aignados. El resultado es de 32 bita es almacenado en el<br>Destino I el cual debe ser un re exactamente lo mismo pero usando números signados.

EXT extiende el b1~ de signo de un número binario que puede ser interpretado como un número signado o no sigr.ado. Cuando se interpreta como signado el bit más significativo es leido como el signo del número : un cero significa positivo y un uno significa negativo.

MULS y MüLU sen instrucciones de multiplicación, una de las ventaJas de los 16 bits del 66000 es que tiene multiplicación y división, circuito integrado de 6 bits tienen que ejecutar './arias operaciones con rutinas de movimiento, corrimiento y cornparac1ón. Para obtener una división o una multiplicación.

MEEU multiplica no signados y MEES multiplica signados, MEEU cour morrison on the second and the second order of the second second second second second second second second resultado de 32 bita no signado. MILE multiplica dos convardos de immusikuu uu je viim nu miyomuvi ruso musiipisud uub cperani

and an our freezewards de creative, an orner det concerne deating on sustraido de cero usando complemento binario a dom, e) consider we also see on al description

SECE es una instrucción de negación extendida y as una forma<br>especial do negar que afecta la bandera X. El coerando y la banders X son austraides de pero.NEEE intente wimplificar trabaro eritmético de multiple-presipido.

SUR os una inatrucción de austracción binacia, el operando cum un contrator del correcto detino.

difficient and spectrum ide construction extendida-

TAS y TST aon operationes especiales de comparación. TST sustrae dero de) contenido del destino y manipula las condiciones de código de banderas de acuerdo al resultado.TAS es más compleja, piede trabajar con un solo byte y puede direccionarse

Instrucciones decimates.

Aunque las computadoras tratajan con l's y 0's binarios no toda la artimácica pata necha usanón las centas hásicas.

ARCO en una textranción de nuna usando códico 800 con extensión, puede auxar dos operandos que esten en memoria.

SECD es una instrucción que sustrae datos en BCD y actúa de is nisma forms tow ASCO.

NACO es la nopación SCD con extensión, el coerando es nessão por la sustracción de este y de la bandera X con cero.

Existen instrucciones avanzadas dentro de este grupo que anni.

ABCD, BOHO, ECLR, RSET, CHK, DRCC, ILLEGAL, LEA, LINK, NECD, P.CA, FESET STE. STR. SICD. Scc. SHAP, TAS. TRAP. TRAPY, TST.UNIX.

Instruminen láticas.

Todas las computadoras digitales hacen uno pesado de operaciones Idgicas, el M268000 provee las algulentes instrucciones lógicas:

AND, OR, ECR, NOT.

Operaciones Jógicas son usadas para limpiar, encender y provar posiciones específicas de bytes, pero palabra larga.

AND compara *+1* operando fuente con el operando ó,\*tiro, bit<br>por bit en ceda comición miquiendo la regla de la operación AND. por bjt en Chia posición siguiendo la regla de la opcional ano. el resultado es almacene.do dentro de superendo destino.<br>1980: :<br>Of compata el mersoño fuebro con el operando destino bir

OR compara el operando fuente con el operando destino bit por bit de acuerdo a lé operación lógica OR, el resultado es almacenado en el operando destino. OR también es usado para crear máscaras.

E'OR compara el operando fuente con el operando destino bit por bi L de acuerdo a Ja operación lógica EXOR. El resultado es almacenedo en el opt-rando destino. Este instrucción es usada para .invariance bit.

NOT completa el valor del operando destino y almacena el nuevo valor en el operando destino. Esta instrucción hece el complemento a uno.

Inalrucciones de corrimiento y rotación.

Estas i nslrucciones no corresponden con lenguajes de alto nivel. La habilidad de mover o cambiar el contenido de un operando con )ocalidades de operandos no usadas. Las instrucciones de corrimiento y rotación son:

ASL, ASR, LSL, LSR, ROL, ROR, ROXL, ROXR.

ALS es una instrucción que hace un corrimiento aritmético a la izquierda, el término aritmético es para diferenciarlo del lógico.

ASR es una instrucción que nace un oprrimiento aritmético » la derecha , mueve el valor de bits hacia la derecha.

LSL es una instrucción que hace un corrimiento lógico a la izquierda poniendo un cero al bit menos significativo. El bit más significartivo que sale es almacenado en las banderas C y X.

LSR es una instrucción que hace un corrimiento lógico a la derecha .

ROL es una instrucción de rotación a la izquierda, el bit menos sigificativo es copiado en la bandera C y copiado también<br>en la posición del bit más significativo. SOE as one controverse da retarción hanta la darante -

ROXL es una instrucción de rotación hacia la iroquerda extendida, el bit nés significativo es copiado a la bandera E v el contenido de esta candera es cociado en la posición del bit manca sinnificative.

ROXR es una instrucción de rotación hacia la derecta extendida sinilar a MOST.

Instrucciones de manipulación de bit.

Exist instructions pueden tratatar en bite individuales en Juear de bytes, palabras o palabras Jareas. Existen 4 tipos de Reniousecon de bit en el HCESCOST

ayer, sert, acts, and,

RTST es una instrucción de proeta de bit, almolenante proeba el valor de una lomalusius de proces de bas, mampionamente de<br>Para Comunicar di valor di la banicara 2 anta encadada, el bas<br>Para Comunicar di valor: Si la bandara 2 anta encadada, el bis ds 1, si esta apapada el cit es cero.

adar es una instrucción de prueba y encendido de bit.<br>después de probar un bit particular. ETBT solo trabata sobre la Panders I, Eset prueba un bit particular, trabaja también sopre la candera 2 y después enciende el tit probado poniendolo en el valor 1.

CARITUDA 111 ANALISIS NEL SIGTEMA

## Ill ANALISIS DEL SISTEMA

.El análisis es un proceso lógico, el objetivo de estai fi?ise no es resolver el problema inmedietamente, pero si determinar exactamente qué es lo que debe hacerse para resol ver lo. Una metodología estructurada es muy útil ya que con una aproximación estructurada, el criterio de s~lida específico debe ser cumplido para cada paso del proceso. El objetivo básico de lo et•p• de análisis es desarrollar un modelo lógico de el sistema, usando herramientas tales como diagramas de !luja de datos 1 un diccionario elemental de datos, descripciones esquemáticas de Jos algoritmos relevantes. Eete modelo lógico es sujeto de revisiones tanto del u~uraio como de los analistas, quienes deben concluir que el modelo refleja realmente lo que debe hacerse para resolver el problema.

El diagrama de flujo de datos tiene como objeto mostror las transformaciones de loe datos a medida que estos fluyen a través de los procesos del programa: es decir ayuda a anal izar los cambios que ocurren a los datos de entrada a fin de lograr la<br>cambios que ocurren a los datos de entrada a fin de lograr la

#### III. l ConcepLualizoci6n del problema

Definiremos primero el objetivo del sistema para hacerJo más programe en lenguaje ensamblador genere su correspondiente<br>lenguaje de méquine, i esto que quiere decir 7 , bueno comenzaremos por escribir lo que un programador necesita para ensamblar sus programas, el longuaje ensamblador aon un conjunto de instrucciones (lonados mnemónicos, estos tienen un código<br>equivalente en lenguaje méquine que se area a través de tablas en las cuales me toman muchos aspectos en cuenta, tales como ; modo de direccionsmiento, registros usados, tamaño de los operandos,<br>cual de estos operandos es operando destino y cual es operando cual de estos operandos es operando destino y cual del término<br>fuente, dirección estran más conceptos como: macro definición, macroensamblador, entran más conceptos como; macro definición, llamadas a macros, Jjterales, símbolos, ele. De este modo tenemos que a parte de mer complejo programar en languaje ensamblador es<br>muy tardado ya que ensamblar las instrucciones a código méquina es una tarea muy laboriosa.

Por lo que el objetivo de este sisteme es resolver la parte de ensamble y macrodefiniciones que existan dentro del programa en lenguaje mnemónico, para que de este modo, el usuer io del sistema agilice su labor de prueba y ejecución de eus programas.

## III.2 Metodologio de onólisis

Definiremos ahora una primera aproximación hacie la solución del problema, en la que se incluye todo el sistema de una form8 general, y partiendo de esta empezar a modelar el sistema. Como<br>entrada al sistema se tiene un programa en lenguaje ensamblado: que se llamará LENGUAJE FUENTE, un proceso en el que se llevarán<br>a cabo todas las trensformaciones de la entrada, que se llamará<br>MACROENSAMBLADOR , el cual tiene otras dos entrados que son<br>DIRECTIVAS y CODIDO DE INSTRUCTIO DIRECTIVAS Y DIRECTION, LO SOLIDA DE INSTRUCCIONAL CELEDO DE INSTRUCCIONES DE MÁQUINA QUE SE LLAMORA DE ENGLANDA IEMPI, la siguiente figura i muestra esta primer aproximación.

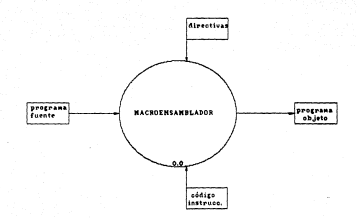

etc. 1

imate algunite eters compared to der un para besta administrative designations of the property of the property of the property of the property of the property of the property of the comparative of the property of the compa

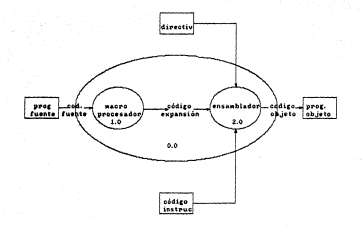

Le tercera aproximación del análisis del sistema es definir por separado el macroprocesador y el ensamblador.

## Macroprocesador

El mecroprocesador lo de! ini remos subdi vid i endolo en dos procesos que llamaremos: RECOPJLAR MACRO DEFINICIONES y EXPANDJR MACRO LLAMADAS. En el primero se genera un contenedor de datos donde serán guardados los nombres y cuerpos de macros, en el segundo se sustituyen les llamadas a me eros con los cuerpo~ segundo se sustituyen ias llamedas a macros con los cuarpos<br>correspondientes de estas macros, y de esta forma generar el<br>código de expansión.

## Recopilar Macro Definición

Definirement about compared to the formed of process dependent representations of the compared interaction of the compared interaction in the compared interaction interaction interaction interaction interaction of the comp

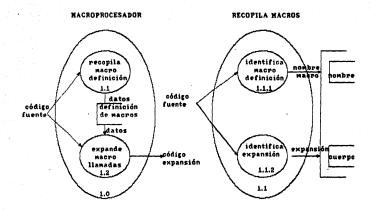

FIG. 3

# Pennedic eacon lineades.

- El proceso de expandir macro llamadas, lo definiremos como<br>orrom dos procesos: Validat Llamada y Etipopas de proceso de<br>validar llamada tiene como entrada los combres de los marces v teaching al contae fuente, o su fuerido as varificar cua el contra de la macro recolectada asiste dentro del códico fuente y dar como salida, los nosbres de macros válidos.

El suborcese de expansión tiene com anteada el curon de is marro y el mombre velido, con esta nombre valido localiza el<br>la marro y el mombre valido, con esta nombre valido localiza el<br>cuarpo que lo corresponde y lo sustituye en el lugar donde hisp de el código de expensión. La gráfica 4 miestra este proceso.

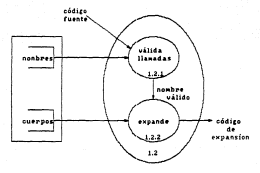

EXPANDE MACROLLAMADAS

 $rel.4$ 

# **Transmitters**

is otra parte o subproceso del macroensamblador que nace<br>directivas, con es el comamolador. En este proceso la chica són<br>directivas, con fuerte expansión y códipo de instrucción. La<br>transformación de estes tres datos inst

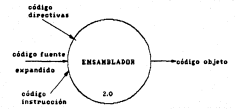

El orgoneo de ensamble lo opdesos definir o subdividir en OF TERRITOR PRESENTE SUPERING IN THE PROPERTY OF A SAMPATH AND CONTROLLED IN A SAMPATH AND CHAPPERS'S INTERNATIONAL

Becomiler admitise o treatable.

Este autoroceso tiene como entradas el códico de - EALe autoroceae liete summ entravas er voorge se<br>- instrucción, el oddigo fuente y las directivas. La función de<br>- este proceso es como au nombre lo indica, tomar anlo los mímbolos v las literates que serán la asixda de este proceso.

Generator de Instrucciones.

El generador de instrucciones tione cono entradas el código ti generador de instrucciones tiche como entrapas el conigo<br>de instrucción, el código fuente , las directivas, literales y<br>símbolos. Con todos estos elementos el generador de instrucción area la instrucción en lenquaje méguina va que la salida es el codigo objeto. La gráfica ó muestra este proceso.

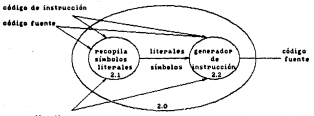

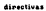

 $\mathbb{R}$ l proceso de recolección de almoslos y literales, lo poste a subdividir en dos procesos, los que imprimipor

Li proceso ganerador de instrucçión también se puede<br>suedividir en dissiprocesos más i uno de victorico de l'ASTADORICO<br>v etro da JARAR Califo, la endítica 7 muestra los procesos  $A = 0.0000$ 

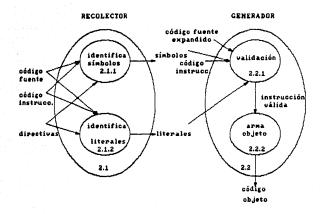

PIG. 7

.<br>Con todos estas dispranas entructurados se tiene<br>aproximentón definida de lo el sistema nace. **COL**  CAPITULO IV DISENO DEL SISTEMA

## IV DISERO DEL SISTEMA

Uta, vez que la etapa de enálisis ha quededo terminado, el<br>ajuntos especies de enfrantes de la especie de la especie de la especie de la especie de la especie de la especie<br>ajuntos de la especie de la especie de la especie

**cuestión a ser resuelta durante el diseño del sistema es : lcomo, en general, puede ser solucionado el problema** ?. **Varias sen** la~ **etapas que debe cubrir el diseno de sistemas:** 

l. Especifición del problema.<br>2. Identificación de módulos.<br>3. Identifición de estructuras de datos.<br>4. Especifición de estructuras de datos.

ción del problemo. **cación de módulos.** ción de entrodos *y* salidos. **ción de estructuras de datos.** los posos del l al 5 paro cada módulo.

Pog. 69

#### 2.9.2. fancesticide del crobleme

Sere al deservallo del acceptador se corescilo concrer la problemitics on une serie de etapas louicas que en forma posterior servirán como módulco "naturales" del sistema.

is anywhere the conservative of the conservative of any conservative of the conservative of the conservative o an program resource or instructions on mitmotives a stations are accounted in consumer previous a cropper literales. mestoumustudessemen, smestudessemen dom askeolen y<br>- instructionen similas v saudo rostructionen Idirectives:

Existe una relación uno a uno entre las instruciones simples iformedas sor miemónicos y coerandos que pueden ser constantes. rebistros de directionamiento o requeiros de datos! y las instruciones en código máquina. Un primer intento de diseño nos sermite reconocer 2 etapas principales del problema:

- Convertir las contractiones "completes" en instrucciones  $\mathbf{r}$ simples.
- 11 Convertir las inatruciones etaples a su correspondiente código de néguina.

Mar una instrucción completa se entiende ovalouier instrucción que apruse bajo au nombre a un conjunto de serviceses que agrupo bajo au nombre a un conjunto de<br>Statisucciones o bien una instrucción cuyos operandos son interales a sistema ann un valor directo (co registros ni constantes), todas catas instrucciones son llanadas senovenista, vouse colos instrumentos est alemente.<br>Barchinatriorineae e seudernatriorinea, Conforme a la definición dada de macroinatrucción en los cápitulos anteriores, los pasos a sequir para descomponerla en sus instrucciones simples serán:

- Recognier las definiciones de Macros.

- Conservar el cierco de la Hanzo.
- Identificar la llamada de la Macro.
- Expandir o sustituir el cuerpo de la Macro.

Hasta este momento el conjunto de instrucciones que tiene nuestro programa "fuente" son instrucciones donde no aparecen ilandas a Morros. El siguiente paso es asignar valores a las<br>litarales y símbolca que puedan aparecer en el programa, es decir, procesar cierto tipo de seudoinstrucciones:
- Identificor símbolos y guordar su volor.

- Identificar literales y guardar su valor.

**Ahora se está en condiciones de efectuar la conversión de las instrucciones en mnemónicos a las instrucciones de máquina, exislen dos pasos que se deben efectuar para ello:** 

- Volidar la sintaxis de la instrucción.

- .a.rmar el código objeto.

IV.2 Identificación de los módulos principales.

Con las etapas obtenidas al especificar el problema parece<br>matural que el sistema tenya tantos módulos como los pasos que se<br>mancionarro, de anosra que un diagrama como el de la figura 8<br>cubre todos los pasos. Esta figura ESTRUCTURA.

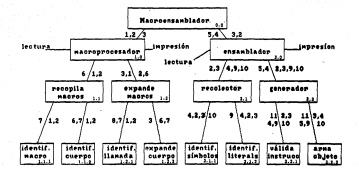

## ·1v.J Identifición entradas y solidas

Con la identificación de los médius principales , el<br>siguiente paso en cl dische del sistem consiste en reconoce las<br>siguiente paso en cl dische del sistem consiste en reconoce las<br>sistemas de la identificación de capa po

-Módulo macroensamblador (O.O) **Este módulo representa al sistema como un todo, de manera que las entradas y salidas son funciones que como objetivo fueron planteadas para el sistema, es decir.** 

Entrada• : l Programa fuente. **2 : Directicas.**  3 : código de la instrucción. Salidas : 5 : Código objeto.

**El macroensamblador deberá efectuar dos funciones básicas: Proceso de macroinstrucciones y ensamblado de instrucciones** simples.

- Módulo de macroprocesador (1.0) El objetivo del módulo es identificar las **y sustituir su cuerpo en las llamadas a aparescan en el programa. estas macros que mi** objetivo del módulo es identificar las macroinstrucciones

Entradas:<br>1 : Programa fuente. l : Programa fuente. **2 : Directivas.** 

Salidas: 3 : Código expandido.

- Módulo de ensamblador (2.0)<br>El objetivo de este módulo es traducir las instrucciones aimples a instrucciones en longuaje de máquina. Asignando valores<br>a las literales y símbolos, y sustituyendo estos valores en las<br>instrucciones del programa fuente para formar instrucciones<br>símples.

- 
- 
- simples. Entradas: 3 Programa expandido. **2 : Directivas.** 4 : Código de la instrucción.

· Solida: 5 : Código objeto.

El nivel siguiente de módulos separa los objetivos de su **módulo predecesor conforme a funciones claramente definidas:** 

-Módulo que recopilo macrodefinición (l.l) El propósito de este módulo es obtener lo definición de la **macroinstrucci6n y almacenarla junto con su cuerpo para el caso** en que sea llamada en el programa.

Entradas.<br>1 : programa fuente. l : programa fuente. **2** *:* **directivas.** 

Salidas: **6 : Tebla de macroinstrucciones recopiladas.** 

- Módulo expande macrollamades (1-2)<br>El propósito de este módulo es identificar les llomades a<br>macroinstruccions, verificar que se encuentren en la tabla<br>columida per el módulo recopila macrodefinición y mustituirla por<br>el

Entradas:<br>1 : programa fuente.

1 : pirmettvas.<br>2 : Directivas.<br>5 : Tabla de macroinstrucciones recopiladas.<br>Salidas:

3 : Código expandido.

-Médalo recolector (2.1)<br>
consideration of the set of the set of the set of the set of the set of the set of the set of the set of the<br>
literature in the set of the set of the set of the set of the set of<br>
future reference

3 : Código expandido. **2 : Di rect.i vas.** 

Salidas.<br>9 : Tabla de literales. 10 : Tabla de símbolos.

- Módulo gunucador (2.2)<br>El objetivo de aste módulo es generar la instrucción de<br>máquina correspondiente a la instrucción del código expendido,<br>para lograr generaria, verificará que la sintaxia de la<br>instrucción son válida

Entradas: **2 Directivas.**  3 : Tabla de literales.<br>10 : Tabla de símbolos.<br>4 : Código de instrucción.

Salidas: 5 Código objeto.

El nivel mós bajo de diseno de módulos, es digamoB, el nivel **de programación inmediata, cada uno de estos módulos realiza funciones simples y perfectamente definidas.** 

-Módulo de identificación de mocrodefinición (1.1.1) Esta módulo buscará en *el* programo fuente lo declaración de **alguna · macrodefini ción, validará su sintaxis y procesará directivas correspondientes.** 

**Entradas: <sup>1</sup>***:* **Programa fuente.** 2 : Directivas. Salidas: 7 : Nombre de lo llamado.

-Módujo (dentifica cuerps de la marcolentroción (1.1.2)<br>con el nombre de la marco el médulo de identificación del<br>corpo de la marcoinstrucción abilitad en la tebla de<br>marcon gera almecenar el conjunto de instrucciones espr

- Entradas:<br>1 : Proprama fuente.
- 
- **l Programa fuente. 2 : Directivas. 7 : Nombre de la macro.**

Salida:

**6 : Tabla de macroinstrucciones.** 

·-Módulo que identifica llamada a macro (1.2.l) El módulo tomará el campo de código de operación de la instrucción y suscara en la tesla de uma una una versionale en una merciantrucciones, en caso de encontrarlo, le dirá a su módulo<br>predecesor que existe una liameda válida y que debará proseguir a<br>exandida, ai no , guardará

Entradas: l : Programa fuente.

- Salidas;<br>7 Nonbre de la maero.
- **7 : Nombre de la macro.** 8 : LLamada válida.

- Módulo que expande el cuerpo de la macro (l.2.2) El módulo tomará cada instrucción que forma a la **macroinstrucción y la almacenará en el código expandido, así como su nombre.** ·

Entradas:<br>C. : Table de magnelestrungicose **6 : Tabla de macroinstrucciones. 7 : Nombres de la macros.** 

Salidas: 3 : Código expandido.

- Réduit identifies simboles (2.1.1)<br>
- El propress (sente expendido es leido instrucción por<br>
instrucción es come el campo de código de operación y es enaliza<br>
si corresponde a un memórico válido de operación y es enaliza

- Entradas:<br>2 : Directivas.
- **2 : Directivas.** 3 : Código expandido. *4* : Código de instrucción.
- 

Salidas:

10 : Tabla de símbolos.

·-Módulo que identifico literolea (2.1.2) El programa i est el codigo de operación, al este código<br>instrucción, se toma el código de operación, al este código<br>represente una instrucción para el maceixostemana almacena este v&Jor junto con l• ident1ficoción de la literal en Ja tabla de Ji terales •

.Entre.des:

Código expandido. 2 : Directives. <sup>~</sup>: Código *de* la instrucción.

Salidas: *<sup>9</sup>*: Tablo de literales.

- Módulo de validar instrucción (2.2.Jl

.El propósito de este módulo es verificar la sintaxis de le instrucción en térrr.inos del código de operación y modos de direccionamiento. Entradas:

2 : Directivas.<br>3 : Directivas.

3 : Código expandido. *4* : Código de la instrucción. 9 : Tabla de símbolos.

JO: Tabla de literales.

Salida< 11 : Instrucción vélida.

- Módulo arma objeto (2.2.2)<br>Después de haber verificado la mintazis de la instrupción. el siguiente paso es traducirla a lenguaje de máquina. El módulo<br>arma objeto toma la instrucción del programa fuente expandido, la<br>busca en la tabla de código de la instrucción, la ensambla y la<br>almacena en el programa obj

Entradas: 3 : Código expandido. 4 : Código de lnstrucción.<br>9 : Tabla de literales.<br>10: Tabla de simbolos.<br>11: Instrucción válida.

Salida: 5 : Código obJeto:

#### 0 IV.4 Especificoci6n de Estructuras de datos

l. Programa fuente.<br>Contiene el conjunto de instrucciones que serán ensambladas,<br>las instrucciones pueden ser instrucciones para el<br>microprocesador 68000 o directivas.

2. Tabla de nombres de macros. Donde se almacenarán los nombres de las macros.

). Teble de argumentos de macros.<br>Decide se elemecraria los mombres de los argumentos de la<br>macro. Consta de dos partes, la primera conserva el mombre del<br>argumento.<br>Argumento.

4. Tabla de cuerpo de macro.<br>Contiene cada una de las instrucciones que forman a la<br>macroinstrucción, los argumentos en cada instrucción mor<br>macros.<br>macros.

S. Programa expandido.<br>Es el programa fuente pero eliminadas las declaraciones de Es el programa fuente pero eliminadas las declaraciones de macroinstrucción y sus ti tu idas las llamndas a mncro por sue instrucciones correspondientes.

6. Tabla de símbolos.<br>Es usada para almacenar cada etiqueta y su valor<br>correspondiente.

7. Tabla de literales. Es usada para almacenar cada literal encontrada y su correspondiente localización.

8. Tabla de códigos de la instrucción.<br>Contiene ir:formación que identifica el código de operación<br>de la instrucción y el código de máquina válida, la longitud de la<br>instrucción y el código de máquina correspondiente.

9. 'fablas de validación de instrucción. Es usada para validar los modos de direccionamiento.

10. Tabla de dirección efectiva. Es usada para obtener la dirección efectiva de cada uno de los modos de direccionamiento.

CAPITULO V PROGRAMACION

### V PROGRAMACION

El siguiente capítulo contiene lo que se denomina<br>seudocódigo, que son los procedimientos que sigue el programa<br>paso a paso, exerticos en lenguaje estructurado incluyen la<br>anteriorea de análisia y diseño, pasterioreanes de

Pag. 80

## **'M A** e R o E N 5 **A M e L A Do R (O.O)**

HENU: l.

- **Macroprocesador**
- 2. Ensamblador
- 3. Salir del programa

Sí la opción ea un haz

Pasa al bloque de macroprocesador

Sí la opción es un 2 haz

Pasa al bloque de ensamblador

Fin

Fin

## Market Bernstein (1986)

7

1. Bennetter mannedefiniringen

2. Expandix margolitanadas

3. Neuresar al menú anterior

Sf la nocido es 1 esecuta

the all blowing do identifican exceedations of a stemme

- Ve al bloque de jdentificar ouerpo macro y efecuta Manager of south associate

61 no experts at as no 3 is absenta-

the all blowers (deep (final librarily or minority)

the attention accepted accept of accepta-

Procurse at cutors of consentiar

Ve al meni de ensamblador

Regress al menú anterior

51 no conceso al erni de escriponsantiador.

#### Mientras baya instrumeinees eigenta **See Instrumeide** Susce primer carétter diferente a blanco Si el primer carácter es punto Lee siquiente carácter hasta que sea diferente de blanco Si cadena reatante de la instrucción en igual a MACRO Cuards el nombre en la table de MACFO Cuerda número de arqueentos y arqueentos llans a identificar cuerpo NACRO  $r$ r.i.  $r_{10}$

#### LODIFICAR CURRENT DE MACRO (1.1.2)

'INDETIFICAR MACHOGREPHICTOR (1.1.1)

```
Mientras hava instrucciones o no encuentres MEND
 Lee instrucción
 busca primer carácter diferente de blanco
 SI el primer carácter es diferente de punto
    55 hay organentos
     Reemplaza argumentos por indices
    \overline{1}Cuardo cratrucción en tabla de cueroos de MACRO
   51.70.....<br>Susce primer carécter diferente a blanco
      Si cadena restante es iqual a MIND
        Indica ous encontraste MEND
      ...
   F(n)
```

```
P10
```
## 'lD~'N'flFICAR LLAMADAS (1.2.l)

Mientras haya instrucción ejecuta<br>Lee instrucción<br>Mientras por campos y toma código de operación<br>Mientras haya alumentos en la tabla de MACRO<br>Sí código de operación es igual a nombre de MACRO<br>Alexa emposativa instrucción e Lee siguiente elemento de tabla de MACROS<br>Fin<br>Si no lo encontré Srabe la instrucción en el archivo expandido

#### EXPANDIR CUERPO (1.2.2)

Mientras hoyo instrucciones de la MACRO ejecuta<br>Lee instrucción<br>Sustituye argumentos de llamada<br>Graba instrucción en código expandido<br>Fin

#### E N 5 A M 8 L A D O R (2.0)

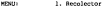

2. Generador

3. Regreso al menú onterior(principol)

Sí lo opción es un l y ejecuta

ve al bloque identificar símbolos y ejecuto Ve ol bloque identificar literales y ejecuto **Regresa al menú anterior** 

Sí no pregunto si es un 2 y ejecuto

ve al bloque válido instrucción y ejecuta **Ve al bloque arma directiva y ejecute Ve al bloque arma instrucción y ejecuta**  Muestro el programo yo traducido a código máquina **Regresa al menú principal.** 

#### . IDENTIFICAR SIMBOLOS Y LITERALES (2.1.1) *y* (2.1.2)

Niestras hoya instrucciones en el código expandido<br>l'éter i por caspos y colon código de espatsación<br>Michicles impresionales de instrucción e comparar ejecuta<br>l'éter de la parteción se igual a maneirico<br>l'éter de la parte rin<br>Sí no es una jnstrucción entonces Minites Bays directives a comparer has<br>18 coding to peranio as ignal a directive<br>2 coding us as trata de una directiva<br>18 longues más en tabla de directiva<br>19 compare más en tabla de directivas - Fin<br>**Fin**<br>Fin es instrucción al directiva **Sí no es** in~trucción **ni directiva** Guarda código de operación encontrado en table de Símb. Fin **Fin** 

## 'VALIDA INSTRUCCION (2.2.l)

Mientras haya instrucciones o errores menor al máximo Leer instrucción<br>**Leer instrucción y obten el código de operación**<br>Llama a ARMAR DIRECTIVAS<br>*Sl no es directiva*<br>*Sl in Fin Fin*<br>Fin Fin Fin Fin Fin Fin Fin Fin Fin Fin

### ARMA DIRECTIVA (2.2.21

Minites have directives en la tabla de directives haz<br>
les directives<br>
5) el codigo de operación es igual a la directive<br>
5) el codigo de operación el igual a la directive<br>
3) hay error<br>
Cancel internection<br>
Cancel is dire Ejecuta directiva Incrementa contador de localidades . Fin Fin Fin

## "ARMA INSTRUCCION (2.2.2)

**Mientras haya mnemónicos de instrucción ejecuta Lec mnemónico de instrucción ejecuta Lec mnemónico de instrucción establece de instrucción establece de instrucción establece de instrucción establece de instrucción estable** 

sí el código de operación es igual al mnemónico **Valída sintaxis de la instrucción**<br>Sí hay error<br>**Courda instrucción junto con su error en salida<br>Incrementa número de errores<br>Incrementa número de errores<br>Incrementa número** 

Genera código de la instrucción **Incrementa contador de localidades Indica encontrado** 

fin

fin

fin

#### 'PROGRAMA ENSAMBLE

El siguiente listado contiene l• parte del sistemo que **ensemble las instrucciones pera el microprocesador y que contiene los siguientes procedimientos** *:* 

- **a ) Elimina exceso de blancos y compecta la instrucción.**
- b Separa por polabras la instrucción actual analizado.
- 
- c ) Guarda palabras que forman la instrucción.<br>d : Creación del dieurama de estados para los modos de d Creaci6'l ~el diagrama de estados pare los modos de direcc.tbftami en to. , ... *e* ) Crea laa:Lablos de dirección efectivo. ' . f Crea la dirección efectivo dependjendo del modo de
- 
- di~eccionamiento *y* **del registro usado.**
- **g Se mueve a lo largo del autómata para identificar el modo de direccionamiento del operando.**
- **h Verifica la sintaxis de la instrucción, generando las posibles combinaciones de modos de direccionamiento.**
- **Verifica que los modos de direccionamiento usados en la instrucción sean válidos.**
- **·Ensambla la instrucción a analizar.**
- **k Sustituye en el código el número de registro de datos usado.**
- Sustituye el **registro de datos como destino.**
- m ) **Sustituye en** el **código** el **número** de **registro** de **direc-** ción **usado.**
- n ) **Suslituye** en el código el **número** de **registro** de **direc- ción usado como destino.**
- ñ Sustituye el código de la **dirección efectiva** del **operan**do fuente~
- o ) Sustituye el código de la dirección efectiva del operan- do destino.
- p Sustituye el código rinario de la instrucción por código hexadecimal.

PROGRAM ENGANISLE (INPUT, OUTPUT, FUENTE, CODIGO) ; CORPO LONGRIM ×. 1.09921000 ä 1,8005-LONGCOD-LCARAC-LONDING. LINTECT. is, Listens LONGSEP-Ä. **TYPE WORDS** FACERD AREAY (1. LEWITO, 1. LONDSON ) OF CHAR;<br>FACERD AREAY (1. LONDRON) OF CHAR; HOLD-THETOIC. FACEED AREAT [1. LEXINST] OF CIAR; DIRECCION-PACKED ARRAY (1..6) OF CHAR-ADSREY TONA FACERD ARRAY (1..2, 1..6) OF CHAR-THOOO-PACKED ANNAT (1..12,1..3) OF CHAI TREGISTER-FACERD ARRAY [1..13,1..3] OF CIAR) FORKATO-PACKED ARRAY (1..2, 1.1000H050) OF CHAR:<br>PACKED ARRAY (1..2, 1.1000H18) OF CHAR:<br>PACKED ARRAY (1.1000B18) OF CHAR; TRINATO-TCHADUINA-PACKED ARRAY [1..4,1..4] OF CRAX; **TIMMEDIATOR** TCKAQUEE-PACKED ARRAY [1..4] OF CILLR;  $118$ rupira.  $concon$ **TEST** LINEATH, LINEADUT INSTRUCT 1.3, K, 11, LONG THYSONS: MINRIG, NUMPBLS: INTEREST **CUNCH Lungran** MCOO, NUMBER OS THROUGH **NUMBIRARIO** INTEGRAL HORDS: **TALABRAS** PALABRA MORD: 1. LONGSEP) OF CHARJ ADICIONAL PACKED ARRAY (1. LINCTO, 1. LONGSEP) OF<br>ARRAY (1. LEDOS, 1. LCARAC) OF INTEGER **TARAITON** TAN'AVAC-AULAY (1. LCARAC) OF CHAR; preporting. **ADJARFEC** ADIRECCION: TABHODO  $78000$ TREGISTER: TABRIDG FORMATO: POSTBILIDADES: MIDDO ARRAY[1..2] OF INTEGER: ASINATO: **TAIMMID CHAQUIKA**: TCRACUTRA; CINMIDIATO: TIMMEDIATO; TOULOHEX CHAOKEE! TIPOISSTRUC CHAR-AFUSTEX? **INTEGER** ÷, ٠í ţ. ٠į ELIMINA EXCESO DE BLANCOS ٠į I COMPACTA LA INSTRUCCION -1

$$
\theta
$$

```
PROCESSE OUTSERLANCE CHAR TORO, THEREES WAS LIKEN THOTHER.
                          the tracks, recommends
 COMPR
                 \sim \epsilon_{\rm f}Witness
  SEPARADOR: SET OF CHAR-
  SAFARASAMI SEZ UP LEM
  CARLOTERY CHAR
  \simнаци<br>««навализа» с з» Кизакарову«Визандров + сг#гзу
  SEPARADOR:" [ ]; SEPARADOR:"SEPARADOR * ['#'];<br>SEPARADOR:" SEPARADOR * ['{']; SEPARADOR:" SEPARADOR * ['$'];<br>SEPARADOR:" SEPARADOR * ['\']; SEPARADOR:" SEPARADOR + ['&'];
  SEPARADOR - SEPARADOR + [ ' ']
  Jied: Kiedi Lied: Kiedi
  FOR THE TO LONG DO
    Tanchi
      CARACTERIA ETMENTER
      12 CARLCRIS TH GEORGEFOR TOTAL
        \simTHE CARD CREW CO. BY LACCO CHANGE
      BEGIN
       T_{10} = 341LINEARCH - LINEARCH
       Ernfr Links
      -2
      ÷.
      ---
       IP (K - 0) AND (L - 1) AND (H - 0) TREM
        rac{1}{2}3.441LINEA21.11.40.198ACC3
         7.1evo.
       PM<sup>n</sup>
     ---
     TOBG1-3
             .<br>Marcos
  RED-7*OUT7
÷
<sup>2</sup> SEPARA POR PALABRAS LA INSTRUCCION ACTUAL ANALIZADA
÷,
                                                            л
PROCEDURE POSSORDS: VAR PALABRAS: MORDS: LINEA: INSTRUC:
                      VAR NUMBERS: INTEGRAL
  DOMES
  BLANCON P. P.
  STARTOOTALLA TELEVIS
  CARACTER:
                CHAR:
  1.12.2Turking.
  777777777CHECK CHARLES
 \epsilonGUARDA PALANRAS QUE PORMAN LA INSTRUCCION
```

```
TOOTWOOD GRANDLINGS
    SHOTS
    x_1 - x_221 - 0: Wi-4
    iirii:
     31 - 3 + 1FALANKARIE, 31 (* 1.7882) 11-
     1 - 1 - 1THETE, A FORWARDS ON CHARACTER & OR A F & COMO AV
     It - I-I; ( PARA APURTAR AL ULTERO CARACTER VISTO - )
    pot.
   ÷
                                                              ٠
   BEGIN
     SEPARADOR (H) 3) SEPARADOR (H) SEPARADOR + 27 73
     SERVANAMIT II BERNAMINE BERNAMINE I II II.
     (*SEPARA POR PALAMEAS*)
     FOR E1-1 70 LINCTO DO
       Sente
        708 1-1 TO LONGER DO
         ADICIONALIE, Ili- RIANCO;
        FOR Text 20 LONDING DO
          BALANDARIE Shee Stammer
        ren.
       E1-0 : 3:-0; W1-0;
       WHILE IN <= LINCTD1 AND ( I < 1000 ) DO
        38773
         714-7921
        CARACTER - LIMBALITY
         IF CARACTER IN SEPARADOR THE
         Bastra
          Wri- Wi-1;
          ADJUSTMENT K. MATHA CARACTERY
         \simCUMADAMORD:
        RND
        univants++man - / tengonana ne-
۰,
÷
    CHEACTON DEL GTACHANA DE ESTADOS FARA LOS MODOS DE
                                                              -4
    DE DIRECCIONAMIENTO, LOS NODOS CONTENTADOS SON 1
                                                              -4
                                                               и
             1. DIRECTO A RECISTED
                                                              и
             1. DIRECTO A REGISTRO<br>2. DIRECTO A REGISTRO
             2. DIRECTO A REGISTRO DE DIRECCII<br>3. INDIRECTO A REGISTRO DE DIRECCI<br>4. INDIRECTO A REGISTRO DE DIREC
                                     presence
                                                              \cdot-4
                                             :10
÷
                                       nterctor
                                                  nne i
                                                               ٠í
ŀ
             5. INDIRECTO A REGISTRO DE DIRECCION
                                                 \sim\cdot-3
÷
            4. INDIRECTO COM DESPLAZANTENTO.
                                                              м
÷
             7. INDIRECTO CON EL PC Y DESPLASANIENTO
÷
           12. INMEDIATO.
                                                              ÷,
            1. ARGOLITTO CORTO.
                                                              к
x
                                                              \ddot{\phantom{0}}10. ASSOCIATO LABOO.
SECTIONS AUSTRALIA
```
الأرا THEFTER . TABOARACE 3.1 cm / 1.1 TABOARACE 2.1 cm / 10/1 CARACTERS SAS TARCARAC(4) :- 'X'; TARCARAC(5) :- 'Y';<br>TARCARAC(7) :- '('; TARCARAC(4) :- ')';<br>TARCARAC(10) :- '-'; TARCARAC(11) :- '1'; TABCARAC(6) - ... TARCARAC  $......$ TAICHNC(12):- '8 TANTARACI 1111-121  $\mathbf{r}$ ٠, FOR SHAD WA LENGTH OF FOR J=1 TO LCARAC DO TARAUTORI I.J II = 15:  $\overline{v}$ ٠١ PARATTON LT J.  $114 - 14$ TABAUTON(1,2) = 2; TABAUTON(1,3) = 5;<br>TABAUTON(1,5) = 16; TABAUTON(1,4) := 16; TADAUTOM[1,7]:- 8; 7ABAUTOR(1,10): -15; TABAUTOR(1,11): -16; CARAUTON [1,] 12]: -17; TARAUTON(1,13): -20; TARAUTON(2,4): -3; TARAUTON(2,51-3; TARAUTON(2,111-3; TABN/TON(3.1) == 4: TABN/TON(3.6) == 4: TABAUTON(5.5) == 6: TANNITONIS, 41 - 6: TANAUTONIS, 111 - 6: TAIN/JONES.11: 7: TAIN/JTONES.61: 7: TAIN/JONES.11: 4: TABAJYONIR. 31: - 9: TABAJYONIR. 51: - 10: TRENUTON(9,4):-10; TARAUTON(9,11):-10;TARAUTON(10,1):-10;<br>TRENUTON(10,8):-11; TARAUTON(11,1):-12; TARAUTON(11,6):-12; TREASTORE 11, 91 = 13; TREASTORE 13, 11 = 14; TREASTORE 13, 81 = 14;<br>TREASTORE 15, 71 = 13; TREASTORE 16, 71 = 03; TREASTORE 16, 11 = = 16; TASMITONI 16.41:= 16: TABAUTONI 16.51:=16: TABN/708117.11:-17: TABAUTONI17.111:-18: TARAUTOMIIT,41:-18: TARAUTOMIIT,51:-18: TARAUTOMIIR.11:-19: TARRITONE 18.61++19 TARRITONE 18.111++18+ ТАЛАНТОМ [18,4]:-18; ТАПАНТОМ [18,5]:- 18; ТАПАНТОМ [20,1]:-28; TABAUTON [ 20, 4 ]: - 21; TABAUTON [ 20, 5 ]: - 21; TABAITON [20, 11 ] : - 21; TABAUTON: 21, 11: - 25; TABAUTON: 21, 61: - 25; TABAUTOMI 21.41+ 22: TABAUTOMI 21.51+ 22: TABAUTOMT 21.111: - 22: TABAUTOMT 22.11: - 25: TABAUTOMT 22.61: - 25: **7ABARYON122.41:-21: 7ABARYON122.51:- 23:** TABAUTONI 22, 11 1 = 23; TABAUTONI 23, 1 1 = 25; TABAUTONI 23, 6 1 = 25;<br>TABAUTONI 23, 4 1 = 24; TABAUTONI 23, 5 1 = 24; TABAUTOM [23, 11] : - 24; TABAUTOM 24, 1] : - 25; TABAUTOM 24, 6] : - 25; TABAUTOM: 24, 41+ 26: TABAUTOM: 24, 51+ 26: TABAUTOM 24.111 : - 26: TABAUTOM: 26.11 : - 30: TABAUTOM: 26.61 : - 30: TABAUTOMI 26.41 := 27: TABAUTOMI 26.51 := 27: TABAUTON / 26.1111-27: TABAUTON 27.111-30: 7ABAI/200127-61: - 201 TABAUTONI 28.111:-29: TABAUTONI 29.11:-30: TABAUTONI 29.61:-30: SNO: (" LLSNA AUTOMATA ") Y. THE LAS TANLAS OF DEMOCRAS EFRITTYA CONFORME AL LINGO х WANIIAT, DEL WICODESOCHEANO AREGO .. ÷. 

me mei

**FROM** 

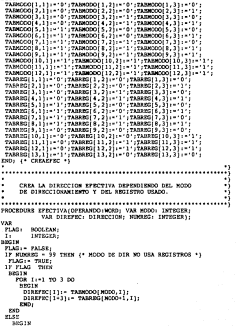

 $\ddot{\phantom{a}}$ 

```
FOR 1:-1 TO 3 DO
     BBS1
      DIREFRO(I) = TARMODO(MODO, 3
      DIREFSC(1)=" TANNOPO[MODO,1;;<br>DIREFSC(1+3)="TANKEG(MONMEG+1,1);
     8801
  KMS
 END; { EFECTIVA .
\ddot{\phantom{0}}\ddot{\phantom{a}}÷,
                                                              a,
    SE HUEVE A LO LANGO DEL AUTOMATA PARA IDENTIFICAR
    EL MODO DE DIRECCIONAMIENTO DEL OPERANDO.
                                                              .
÷,
                                                              ń
÷
                                                              ٠,
PROCEDURE VIAJA/OFERANDO: NORD: VAR NODO.NUMBEC: INTEGER:
                72POICHAR: VAR AFGHTEET: INTEGER 1:
 CONST
  EDOLSIACO ..
               354
 VIA
  1, INDICE, 3, II, MW, 32:
                       TUPPED IS
 And
                       TAPPACING
 FOO VEDO SECEDO -
                       TWPPOPE-
 COMPERO .
                       Turnorg
 DATO .
                       CBAR I
 EXPORT
                       DODLEAM:
 nmils
  J: - 0; VEDO: - 1; ERROR: - PALSE:
 COMPRECI- AD-MODO ( AD-MINUTES - ARR )
 STOPA?
  I \mapsto I+1: INDICE: - 0;
  EDO:- VEDO: CONTEDO:-CONTEDO+1;
   11 - 0DATO: + OPERANDO[I];
  FOR J .- 1 TO LCARAC DO
   units
    IF TABCARAC(J) - DATO THEN
        INDICE = Jgsp.
   IF INDICE - 0 THEN ( SE TRATA DE UN CARACTER MUSERICO *)
    REGIS
    IP ( ORD(DATO) >= 48 ) AND ( ORD(DATO) <= 54) THEN
     antre
       ISDICE: -5NUMBER: 080 (PATO)-49;
     END
    ESI
     IP I OBD(DATO) - 55 \lambda THEN
       m\bar{m}18DIC8 + 4SUBJEC: - CRD (DATO) -48;
       PM
     7.771MDICE +11KM2
```
# ESTA TESIS NO DEBE SALIR DE LA BIBLIOTECA

```
VEDD: TARASTON/EDD. INDICE)
IP CONTRIO -1 THER
   SECRED .. VEDO
17 VESO + FORESCO THESE
    ERROR: TRUE;
CLER VEDO OF
   4: MODO .-
   7.4000 - 2.312: CASE SECEDO OF
          8: MODO: 3:
          15. HODG + 5.
          16: 10000 - 687.59
              reace<sub>rs</sub> your-
      mm-
  14: B000 - 4:19: BEGINIF 7190 - '2' THEN I' INTERCTION LANGE *Y
            santa
              ная<br>11 маписном: Анти-жан<del>атиту</del> (у мальби
              STOP
                 IF OFERINDO(11) <> ' THIN
                    GRAYS
                     Wit-Wi-1:
                     CINNEDIATOLAER MAIL - GPREAMDOLIILL
                    DO.
                    1112.11\text{m} and \text{m} and \text{m} and \text{m} and \text{m} and \text{m}5.7 - 0.02ö
                 BROTH
                   AUXILIARDOPPERTY | MALLAST
                   0.11744IF OFERINGOILLI <> : : THEN
                     BEGIN
                       WH - MM - 1 /
                       CURRENTATOLAGE MALL+ OFFICIARDOI $315
                     exp.
                      This films
                    UNTEL (MM - 1 ) OR (22 - 1);
                  PWN.
            APUNTERT - APUNTERT-2:
           SSS
         12.7190 - 11.7888REGIN
                Continental
               APONTEXT: - APONTEET * 1; ME: - 5;
               PROFILE
                 IF OPERANDOISS : : : THEN
                    antes.
                      WW2-MM-12
                      CINNERSTATOLAPIDITIEST.NM1:- OPERANDOI 221:
                    sai.
                    11 + 11 - 1UNTIL (NW - 1 ) OR (11 - 1);
            Fun
```

```
100001-0194
           \sim25: BROTH
          AMINTRAT . . AMINTRAT . .
          Mitchell, Stew Constants
          Brown
           TR COMMERCIATION AT A WHITE
               urana<br>BROTH
                Miller Street
                CTRESS ETG LOSSES IN ... OPENNIOUT !!!
            DO:
            11.411UNTIL 1896 - 1 ; OR (11 - 1);
          mno-1MINDER ... OR
         PMD
     30: BBGIL
          II:-LONGNON: APUNTENT:-APUNTENT+2: MK:-5;
          REFEAT
            IP OPPRAISED/IT1 <> * * THEN
               BRITE
                 Mid-white 1
                 NN:-MM-1;<br>CIMMIDIATOJAFUNTEXT, MM}:- OPERANDOJII};
                PROJ
                211 - 21 - 2UNTIL (MH = 1) OR (II = 1);
           17.11 > 1.7028iozza
                APONTEXT: - APONTEXT-1; MN:-5;
                ERPRAY
                  IF OFFICIANCO [II] <> * * THIS
                    RIGIN
                       MARIAN AND REAL PROPERTY
                       CINNEDIATO!AFUNTERT.NN!:- OPERANDO!II!:
                     ZMD
                  11 - 11 - 11merre
                      THE R. L. L. CO., LTT. R. LTD.
              FMD
          MODO-HE
          NUMBER 1991
         ESD
   RM
  UNTIL (ERROR» TRUE) OR ( MODO <> 0 12
  THE- 21 VIATA 11
Y.
÷
       VERIFICA SINTAXIS DE LA INSTRUCCION, GENERANDO LAS
 5
       POSIBLES CONSTRUCTORES DE LOS HODOS DE DIRECCIONAMIEN
 į.
 PROCEDURE OBTENIODICO: INSTRUICION:WORD;VAR POSIBILIDAD: PORMATO;
```
VAR ERKOR: INTEGER; VAR NOMFRLE: INTEGER;

```
VAR ARTWRIG: TRINARIO: VAR TIPO: CHARL:
```
٠١

٠,

```
\cdotsH.T.M.ME
               THYSICHE-
   LINEATH-
               INTEGRAT
  provi
   націм<br>АВВІОН: СОРІОО, 'Інэтнис.baт'і:
   HERMITZONSTAND
   1.11NHILE / NOT ROF/CODIGO) 1 DO
   BRYES
     Teacher Meadelines and
     11.44T_{1} = T_{1}READ(CODIGO, LINEATHII)
     UNTIL I-LONGCOD:
     FOR 1:-1 TO LONGHOM DO
     sec<sub>15</sub>
      IP LINRAIN(1) = INSTRUCCION(1) THEN
         H = H + 1mm-
     TR H = CONTROL TUTH
     0.001W\widetilde{\mathbf{w}} .
       FOR J = 13 70 LONGHODD DD
        BROT
         Mille Milledge
         POSTBILIDAD(W, WW) := LINEATH(J);
        PRO
       NW1-0:T1P01- LINEATM 381:
       FOR 3+440 70 55 00
        BEGIN
         W + -W + 1ARTMARTOLN-MOL- LINKATHLIL-
        som-
      180READCH(CODIGO)
    est.
   CLOG8(COD100)IF N - 0 THEN (* NO EXISTS LA INSTRUCCION *)
    ERROR: 11
    MINPRLR = WIND; {* COTENCODICO *)
I VERIFICA OUR LOS HODOS DE DIRECCIONANIENTO USADOS EN LA
                                                      THEFT
1. SEAN VALIDOS.
Y.
PROCEDURE VERMODOS( VAR WINDIN: INTEGER);
VAL
 1,3,8,8INTEGERI
 AMIODOS
               ARRAY(1..12,1..2) OF INTEGER:
 TIPO
               PACKED ARRATI1..21 OF CHAR:
 RASOFERANDOS:
               BOOSEAN
 ERROR, VALIDO
               BOOLRAN
 COLIDERA
               ENTROPER
```

```
BBGIM<br>AAMCOOS(1,1):-1;AAMOOOS(1,2):-2;
  AAl!!ODOS[l,l]1=l¡AAMOD05[1,2]:~2; 
  AAl!!ODOS[ 2, l J: =3 ;.hhl!OOOS [ 2, 2 J: ~4; 
  .IJ\MOD\>S[ 3, l] 1=5¡AAMOOOS( 3,2) :s6; 
  AAMODOS[ 5, 21+9 ; AAMODOS[ 5, 21 := 10 ;
  AMOOOS[ 6, 21 := 11 : AAMODOS[ 6, 21 := 12 :
  AAMODOS[7,1] :=13; AANODOS[7,2] :=14;
    AAMODOS( 7, 1 ) : =1 3 ; AAMODOS( 7, 2 ) : =14 ;<br>AAMODOS( 8, 1 ) : =15 ; AAMODOS( 8, 2 ) : =16 ;<br>AAMODOS( 9 , 1 ) : = 17 ; AAMODOS( 9, 2 ) : =18 ;
   l>.AMODOS( 10, l] :=l 9;AAMODOS( 10, 2] :=20 
  AAMODOS[ 11, l]: =21¡AUDOOS(11, 2] :=22 
  AAMODOS{l2, l] :=23¡AAllODOS[ 12, 2 J :•24 
   TJPO{l] :=' l' ;TIPO( 2] :•' 2' ¡ 
{*<br>| l:=l;MASOPERAMDOS;=TRUE;K:=l;<br>FRECH:= PALRE;K:=l;
    ERROR:= F>.LSE¡B:=l; 
WHILE ( l <= 2 ) AliD ( MASOPERANDOS • TRUE ) DO 
     BEGIN 
J:= AMOOO[I]; 
       17 J \leftrightarrow 99 THEN
          COLORAL: AMODOS (3.83)
        END 
ELSE 
            COLUMNA:= AAMOOOS{J,l]; 
VALIDO: =FALSE; 
           REPEAT . 
                 INGIBILIDADES(B,COLUMNA) • TIPO[I] THEM
                    BELTING BEGIN
                 VALIDO•= TRUE; NUKBil'l:=B; 
                 E_{1}EL-HOLL
            B:=BH¡ 
UNTIL ( H > NUMPBLE) OR (VALIDO = TRUE); 
             lF VALIDO = FALSE TBEll 
                BEGIN LONGITY .
                 ERROR: =TRUE¡ 
MASOPERANDOSt= FALSE¡ 
             END; 
            MASOPERANDOS:= FALSE¡ 
       I:=I+l; ~:= ~+l; 
    END: {' WHILE *!
END: {* VERMODOS ·
                                                                                      •} 
 {* *} 
{····································································} ¡• ·} {* ENSAl'.BLA LA INSTRUCCIOll A ANALIZAR. TOl'..A EL YORKATO DE LA •} 
{* INSTRUCCION DE LA TABLA DE CDDlGOS Y EFECTUA CIERTA LOGICA •} 
{* DEPENDIENDO DE WS VALORES QUE SE ENCUENTREN EH ESE YORKA:l'O. *} 
 {* •• 
<····································································} {* *} 
 PROCEDURE ENSAMBLA( NIMBIHARTO) INTEGER; VAR ONAQUINA; TCMAGUINA;
```
VAR APONYANY: INTEGER :  $\cdots$ **MARKET MARKET BERRY Terrester** CARLOTERS 10709  $\frac{1}{2}$ **COMICHO**  $\overline{a}$ (\*\* SUSTITUTE EN EL CODIGO EL MUNERO DE REGISTRO DE DATOR DRADO \*\*) ÷. m. PECCHINER DATABASTETER-**DISCTIN** TP AMOUNTS & 5 PAPE  $...$ ECONOMICALLO: POSSTERCHAD+1; CHACOTANT FOTHYSICHAOT := ADIREFECT1.41: FOINTERCHAD+ ROINTERCHAD+1+ CHACUTRAL POTRYPRICHAGILE ADTREPROLL \$1. EDISTRATION CONTROLLED IT AND CHACUTERS EDITORS/CHAOL: ADTENTIONS 41 -**COLOR**  $100 - 100$ **The Contract** FOISTERCHAD: - POISTERCHAD+1: CHACOTEAN POTRYSHONAO1 := ADIREPROIZ.41: POTRTERCHAGE ROTHPRICHAGE FOINTERCRAD: = POINTERCRAD+1;<br>CHACOTERACEOTAPPIECHAD1: = ADTERFRCI2.5.1 + POISTRACKAO : ~ POINTERCHAO+1; CHACOTNAT FOTATERCHAOL - ADTREFROIZ. 67 x van. ESD: (\* DATA REGISTER \*)  $1.1.$ SUSTITUTE EL DATA REGISTER COMO DESTINO ÷, и CONTROLL OPETATES **SECTE** FOISTERCHAD: - FOISTERCHAD+1: CHAOUINAI POINTERCHAO1: ADIREPECI2.41: POINTERCHAO :- POISTERCHAO+1: CHADILING FOTOTSICHAOL: ADJESPECI 2.51 : POINTERCHAD :- POINTERCHAO+1 CHACUTER FROTNERS/THACI - ADTERFROID - 6 1 -END; (\* DESTRATA \*)  $\ddot{\phantom{0}}$ Jee SHOPTTOWN MN HL CODIGO EL NUMBRO DE REGISTRO DE DIRECCION ш ш iss. IMARC **Sannyman Annoncopactores SEPTE** FOISTERCHAO: - FOISTERCHAO+1; CHACOTEAL FOTSYZICKAD1: ADTREFECT2.41: POINTRICKAO: POINTRICKADI1:

```
CRACCITAL CONTRIGUES ON A ANTERNACIO AND
  COMPOSITION PULSES COMPOSITION
  CRADUTAR/FOTHYKROKAO1+ ADTREPBC12.61;
" END: <> ADDRES RECORPTER
-72
(** SUSTITUTE EN EL CODIGO EL MARRA DE MECTERAD DE DIVERTIDE
                                                  ---
THE FRAME COMP DISTING.
                                                  22
SECONDE DISTINGUIL
PROCE
  SOTHERWAY, & SOTHERWAY, 1
  POINTERURADI - POINTERURAU I ;<br>CHAODIEA (FOINTERURAD) : - ADIREFECII ; 4 1 ;
  SALE MORE COALS, A SALE MORE CALL CA
  CHACOTHAIRD INTERCHAD 1 P. ADTREPROTS . 5 In
  POT NTERCHAD : - PO INTERCHAGE 1
  CHACKERS FOLKSKING 1. ASTRESSED 1.61-
sun- Je neevangeed at
÷
                                                   ٠
(** SUSTITUTE EN EL CODIGO EL EFRITIVE ADDRESS DEL OFERANDO
                                                  - 1
\ddot{\phantom{0}}-23
PECCEDIER REPORT WAS GREEN.
VER
Y. Tempora
sport
3F ANCOOLII - 1 THE
 51011. . . . . . .
  COLORADO
    POINTERDADLY POTENTIACHAN-1
    CHACITING POTER RECENT (H. ADTREPECT 2. T.)
 DM
E.S
 \frac{1}{2}POR 3 (=1 10 E DO
  RESTS
     SOTHERSCHALL SOFWEIGHTENDER
    CHADITIES FOISTERCHAOL+ ADIREPECI 1.11:
  \simEND
FOR 1. PERCYTVEADDRESS .
۰.,
iss, coderator by m. control at executive annuales not compaants
Jes Piranno
                                                  W.
MOODHER REPORTED/ROOM
VAI
It ISTEER:
BEGTH
  POR 3x=1 TO 6 DO
   RE275
```

```
FOISTEROND: POINTEROND+1:
    CHACOTEAL POTERERMAD1+ ADTREPACT1.T1+
   \overrightarrow{v_{SD}}can, / segments an
œ
   SUSTITUTE EN EL CODIGO EL EFECTIVE ADDESS DEL OFERANDO
                                               ...
۰.
   OFOTTHE
                                               ...
SUCCHEURE SPECTIVEDESTING:
\simIL INTROFR-
skin
  POR 1:-1 TO 6 DO
   MOTH
    SOTHERSPEARL SOTHERSPEARLY
    CHACOTHAT POINTERCHAOL: ADIREFROIZ.IL
   ...
END: (* EFROTTVERESTING *)
iss, chortrup ou at conton at executive shraped net negative
                                               نىد
es provinc su press Tentherna
PROCEDURE DESTINORFROTIVE:
VAR
T.
   TNYMORE-
0.0218POL TIME TO A DO
  BEOTH
    POINTERCHAO: " FOINTERCHAO+1;
    CRACUINAI POINTERCRAO1: ADIRETECI 2.11:
  END
  POR T1-1 TO 3 DO
   NIGTH
    POINTERCHAO++ POTMERCHAO+1+
    CRAQUINA[POINTERCHAO] := ADIREFEC[2,1];
  xxib;
END: (* DESTINOSFECTIVE *)
i. SUSTITUYE SH EL CODIGO EL COREDIENTO.
                                               33
                                               ÷.
i.
PROCEDURE SHIPTCOUNT( VAR APUNTHERT: INTEGRE);
\overline{u}Ŧ.
        INTOGER:
CARACTERS CRAFT
85218CARACTER = CIMIENTATOLL.41+
 CASE CARACTER OF
    They manage
         FOIRTERCHAO+ POINTE
         CHAQUINAI POINTERCHAO1+ '0':
         FOIRTERCRAQ: - POINTERCRAO+1;
```

```
\overline{13}
```
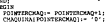

POINTERCHAD: POINTERCHAO+1; CKADUINAI POINTERCHAD1:" '1': POINTERCHAD: POINTERCHAO+1; CKADUTAN POINTERCAND) := 71 POINTERCHAO+ POINTERCHA 9+1 i CHAQUINA [ POINTERCHAD] += '1' J

.7., 88018

rars i

DOISTERWAD: BOINTERWAD: 1 -CHAQUINA | POINTERCHAD] := '1'; POINTERCHAD: POINTERCHAO-1; CHAPPINAIPOINTERCHAPI: "1": POINTZROUGH FOINTSROUGH1 CHADUINA | POINTERCHAD | := '0' | ren-

 $6$   $\cdot$   $6$   $\overline{3}$   $\overline{3}$   $\overline{3}$   $\overline{3}$   $\overline{3}$ 

DOISTERCHAOL: DOISTERMAD:1: CHAOSTRA | POINTERCHAO) :- '1'; POINTERCHAO - POINTERCHAO 12 CHADUINAIPOINTERCHAD1+ '0'; POINTERCRAD: - POINTERCRAD-1: CKAD01NA1PO1NTERCKAD1: "1": EXD:

**151. ANGIN** 

DOSUTED VAD - 2018720104011 CALCUIRA | POINTERCAAO) : - '1'; POINTERCHAO := POINTERCHAO+1; CHACUISAI POINTERCHAD1: "0": POTRTERCRADI- POTRTERCRAD+1; CKANDINALPOINTERCKAD1+ '0': som -

rsii vers aggis

 $-3 - 83018$ POINTERORAG: - POINTERORAQ+1; CKAQUINA | POINTERCHAO] := '0'; SOTUPPECHAOLA SOTUPPECHAOLIC CARDINALPOINTERCADI+ "1"; POINTERCRAD: POINTERTMAN 1 CKADUTNAI POINTERCKAD1 :- '1':

CONTENTATION CONTENTATION CHACKERS EDGEMENT CADLE 1011 POINTERCHAO :- POINTERCHAO-1: COADUTION POTHTERCOAD1+ 111 POINTERCHAO :- POINTERCHAO-1: CKADUTAAI POINTERCHAO1: 0":

**1214 NEOTH** 

CANDIDAN POINTERCANO 1 - 101 -POINTEROULO :- POINTEROULO : 1: CHACOTRA POINTERCHAD1 - '1':

POINTERCHADI = FOINTERCHAD11<br>CHAQUINA(FOINTERCHAD) := '0';<br>FOINTERCHADI = FOINTERCHAD11<br>CHAQUINA(FOINTERCHAD) := '0';  $\overline{c}$ END: ( CASE .) APUNTERT :- 0 END: ( SHIFTCOUNT ) agone  $11 - 1$ FOISTERCHAOI+0 NIELE ( I <= LONGBIN ) DO **8801W** CARACTER: ABINATOINDIBINATO, Ili CASE CARACTER OF TATE RESTRI annuntumirevas  $1: -1:3$ exn. rene. nesiw DATARDGLOTER:  $I_1 - I + 1$ ssithe con-**NECTH** EFECTIVEMENTS:  $1 - 1 - 6$ exp. rans BBGiM EFROYEVESOURCE:  $T_1 - T_1 6$ ssi. THE BROTH EFECTIVIDESTINO;  $I_1 = I - 6$ sso: ran mote DISTRATA:  $1.0111$ mô. rers and the DISTACCRESS;  $1 - 1 + 3$  $ssb$ "O": BOSEN DESTINGUYECTIVE:  $1.0146$ zwi- $-1$   $-1$   $-1$ **SKEPTCOUNT (APUNTERT) ;**  $1 - 1 - 3$  $2001$ guage

 $\overline{15}$ 

٠,

$$
\begin{bmatrix} \frac{1}{2} & \frac{1}{2} & \frac
$$

 $15 -$ 

Parameter Information 1.2.1977 POINTER: - 2018778+1- $\sim$  $\sim$ BROTH CRACHER POINTERILL 151. ENTRES - FOIRTER 1.  $m$  $\epsilon$ **SAU** ENLA<br>- Calacare i potambro - - - - - - - -CANTREL PUIRTERIL  $<sub>880</sub>$ </sub>  $\mathbf{a}$ **BROTH** CHACHER I POINTER 1 :- 1711 POTHTER: FOINTER+1:  $m$ and re  $\bullet$ GUIN<br>CHAONEXI POINTER I (\* 181) POINTER: " FOINTER+1: END : **REGIN**  $\bullet$ оныя<br>Генализатропитацька 1914 CONTROVE- ECONOMIST sun.  $\overline{\phantom{a}}$ REGIN CHACHER POINTER 1 - 1 AT : POINTER: FOINTER-1: **RND**  $11.50000$ CHANNELHOTHTERILE 1814 DOISTER'S POINTER ... ZND; 12: BEGIN CHADNES | POINTER1 == 1C1 POINTER: POINTER-1:  $280$ 134 BRGIN CHACHER | POINTER | 1" 'D' | potence - potence - 1 - $240.$  $\mathbf{H}$ BOGIN CHACHER POINTER 1 : "8"; POINTER: - 2018713-1: **RND**  $15.5$ BOGIN CHACHER POINTER J := 'F'; potences a concerner. END: 4 CASE \*1 END: ( VAILE +)  $1 + 1 + 0 + 00$ **WRITE(CRACHER(I))** POR 1++ 1 TO APUNTERT DO \$100 Just 70 1.00 WRITE(CINNEDIATO) 1, J } } **RRITEIN**
Warn, to ware americans.

```
y.
   \cdotsACCTOR (FURNISH COMMITTEE)
   VECEPIPONERS
   how/athwa.
   CONTRACT
   WELLE NOT ROF (FURNIS) DO
    ser.
     \mathbf{r}11 - 21\frac{1}{1} = \frac{1}{1} + \frac{1}{1}READIFURNTE.LINEAIN1111:
     USTIL (LINEAIN(1) - ':') OR ( I - LINEAST) :
     LCHG1 - TOUTTABLANCOS (LONG. LTSPA1H. LTNFAODT) +
     PORNOSOR/PALAREAR . LYSEACOP, MINNOSOR . .
     FOR Just 20 LONGAGE DO
     TON UPPER TO ANNUAL LOCALITY (ENGR) NIMPELE, ARINARIO, TIPOINSTR<br>TRIMENDIGO(FALAIRA, FOSIBILIDADES, ERROR, MIMPELE, ARINARIO, TIPOINSTR
     sends would not at the
      FOR J = 1 TO 4 DC
       CINNEDIATOR1.31: - '0' :
     I=2; ANGOO(11=53; ANGOO(21+95;APUNTECT+=0;
     MATLE I ca Minoritate no
      SHOTS
       FOR J1-1 TO LONGHOM DO
          PALARRAIJLE PALARRACIT.JL
       VIAJA(FALASSA, HODO, NINEEG, T1POINSTRUC, APUNTERT);
       AMODOF I-11: - HODO
       EFECTIVA (PALARRA NODO , DISPERC, NUMBER) 1
       FOR Just 20 6.00
        ADIREPEC(I-1, J) :- DIREFEC(J);
       I_1 - I_1690
      VERMODOS (MONSIMARIO):
      ESSAKELA (NUMB) SANTO, CHACOTHA, APURPEXT) :
      HEXADICI RALICRADUISA, CI MIEDIATO, APUSTEXT, CHADHEEI :
   READER (FUERTE)
    mo
  CLOSE(FUDITE)
 THE
```
#### **DEMONSK MARGAZINAMER**

El siquiente listado contiene la parte del sistema que process MACROS o instruciones para el processior y que contiene Top staulentes urgredimientos orineinales:

- e ) Elisina escoso de blancos y compacta la instrucción.
- b I Separa por pajabras la instrucción actual analizada.
- c i Quarda el aroumento de las macros.
- d : Identifica la declaración de MACRO y quanda mu nombre y el cueros de esta.
- e | Recoplaza en el cuerpo de la macro los argumentos por Indicar
- f I Procedimiento para recolector nontres de MACROS y argumentos.

o i Procediziento para expandir el cuerzo de la MACRO.

SUCCESS MECROPOCAL (MINO) ORDER PERIOD TRANSMENTO EVERMINATION **LOUGH KINDER** LOM-BON-123 Anderson Marian m The County 岩 ALL AND I ÷, ALLEN TOW trezar. 店 **LOACH PEA**  $75.66$ NATION ANNAY 11, LIMOTO. **Schemer** 1. LONDATH Teamers. PACKED ANALY 11..00 1 OF CHAR-**LEGSTARCRIS -** $1978233$ **MILKKA** trendam **VEN King & Cheristers** LIGHTECAL-FLORE, INTINKL 10, **DOMITION** eren. LINGAIN.LINGACO) - INSTRUC-Artistice: APONTALORES: **ARMSTRANO AFUNTATORIS:** ATUMELULLER ATOMYLICKER CRITICIAL TO APONTATIONES. de vitalitato **MANUFER BAYLEARIERS DAMISSAN**  $1.3.$  LONG: TATTICKR: FALLMAN ASS **LESS GUE** A POLITICAL SERVICE PACKED ARRAY 11. LINCTO, 1. LONDERT OF CHAR-TERRITORIALS PACKED ARRAY (1. LINNOW.1. LONGHOM) OF CHAR: The Contract Bang Williams ABAAY 11..LINNON.1..21 OF INVESTED MARKET IS LETTER LITERATURE OF INVESTIG PRESS. сидениева ANDREW'S PACKED AREAY \$1... LINAGO. 1... LINAGO OF CEAR-÷.  $\cdot$ ÷, **ALLY SA EXCESO DE BEAMONS** 46 5 CLONDER LA INSTADUCION ×. J. PROTECURE DELIVATIONING TWAR LONG: INTIGER: VAR LINEA: INSTRUCT TAR LINEAR: INSTALLY II coate **BLANCOW** BRINADORY SEE OF CHARE 1.1.5.1.8: 100683 CARACTERS CITY MOTH SKRAKADOKI ( ) ( SEPARADORI=SEPARADOR + ('#'); ESPANNOR: "SERMADOR - ['I'll SEPARADOR: SEPARADOR + SERRADOR: SERRADOR + [']']; SERRADOR: SERRADOR + ['1']; SEPARADOR: NECAPADOR + (1) 12 Jan22 K. 0: San22 BamDy me first in that in 532

```
CARACTERIAL LIGHTARIA
     THREE-REPORT CONTRACTOR THER
        41:4.3or cantores o scanor tess
    -0.00311317.3 - 12LONGET J THURSDAY 11
      K_1 = 0: L_1 = 1.
      rii i
     rist
      ARTH
        HASTER
        3 + 6 = 46386621J1+43864111
       rac{1}{2}+80niedis-a
     ZND1
  FROUT CONTRACTORY
٠ì
Ze consta and parameters have provident around your reason
                                                    ٠ì
÷,
                                                    м
PHOCEDULE POMPHIS: VAR PALAERAS: WORDS: LISCO 14979000
                   VAR NUMBERS: INTEREST
  cross
  FOREST TE
 VAL
  CANCTERS
              COME
              : kredes
  1.1.6.8.881
  SLIVANICS.
              SPF OF CRAK:
\mathbf{r}ä,
      CHARGE FALLINGS OUR FORMAT LA TERRITOTION
                                                     л.
                                                     ٠í
 PROTINGE GUIALWORDS
 BWT
  Kin Kelly JanO; Wardy
  stran
  31 - 3 + 1TALLEGASTE JILL LUNCATILL
   12 - 34TRYIL I LINKA'I) IN SEPARADOR 1 OR 7 I > LONG 1
  for full in FARA arounds all morred casacress praces at
 PRIN
 BRELL
   SERMADOR: - I: SLEARADOR: - SERMADOR - I' '1:
   COMMADOS: CYTARADOR - FL. H. SEPARADOR: - SEPARADOR + FL. 1:
   INSEPARA FOR FALARRASY!
   AND RAILY TO A DECTOR ON
    COLER
```

```
POR Text to teacher on
    ADJCIONALIS, Il: MANCO;
   FOR Jimi TO LUMINON DO
    PALABRASTE, T.L. HLAMMY
   exő.
  Heed ; Is-0; NH:-0;
  WITLE (E <= LINCTD) AND ( I < LONG + DO
   BEGTS
    214.234CARACTER: - LIMEALETH
    17 CARACTER IN SEPARADOR THEM
    85111
     Win Will
     ADICIONALIS, MAI: - CARACTER;
    INC
    1288GUIACINOIST
   men.
   NWRMSDS_1 - K_2DID: (FORNORDS)
Ŧ.
                                                 \cdotF
                                                 ÷,
  CHARGE VI. ADDITIONARY DR. TAC MAGNOS - DECAPTORANOVICOS
                                                 ц
и.
  CON 280 15031CM
з.
                                                 ÷.
TOOCSTOUR ADCOMPANDS: DATADOAS: WORD: MINUTORS: TOPOGOS:
 COMP
   AMOVO
           \mathcal{L} \in \mathcal{L}-74
   HAWO-
  VII
   utawno.
            PACKED ABRAY (1. LONGHON) OF CHAR:
   LK.LL
            INTEGER:
  HAYAND
            SAMPERA:
  80219FOR 11-1 TO LONGHOM DO
   AGANDOS171: - MLANCO
  NAYABOJ - TEUR-
         1.111E-1
  LLI- 45; (+ ascii del cero +)
  WEILE ( HATARD ) AND ( J <= NUMORDS) DO
   BOSIN
    IF PALAIGANCILLY - AMPER THEN
     segar
        Kingst.
        FOR 1:41 TO LONGHOM DO
          ARCHCRIE, III- PALAIRAS(3,1);
        NAMES (K.131) - ARPERS
        ARCHORIX, 1411- CHRISLIC
     uo
     0.58ANTIN
        WALTERNY, STREETZ WO ASSETSED A NEWSHIP VARIABLE 13-
```

```
HATABCH PALSE
   rsn-
   1.41END<sub>J</sub> (WILLEY
aumerschen...
```

```
н
     TOPWEIGHTs, A CA OPPTABATION OF MACRO V CHARGE ON
                                                    и
 ¿ HOMBRE EN LA TABLA DE HOMBRES DE MACRO, INDICANDO
                                                    и
 ÷.
   OUR LAS SIGUIESTES LISEAS SERAS EL CUERPO DE LA KA
                                                    м
                                                    W
 NUCERIBE NATIO (LONG: DEVICES: LINEA: INCOMIC-1
   cover
                \inftyх
                -ŵ
     ÷
           ٠
           ÷
                ie d
     ÷,
           ÷
                -34
     z
                -a-s
                29
     ELANCO -
     5818
           ٠.
                 k.
   7599Control Bri
     32.98- 14
  VAR
    L.L.E. INTHER-
   MERCHAND - EMPRESSAL
   PALARRAS: VORTG:
   CADENA: PACKED ARRAY[1..6218] OF CHAR;
   ALFARED) SET OF ALFA
   CARAC- ALEA
80318
ALPABETOI- [ ]
ALTANSTO: "ALFABETO + [CARAC];
POINCIDS( PALABRAS, LINEA, HIMMORDS);
CADENA(1): - H: CADENA(2): - A: CADENA(3): - C;
CADENA (4) :- R; CADENA(5) :- 0; CADENA(6) :- BLANCO;
3.188POR Iv=1 TO SEIS DO
 projs
   IT PALABRASIL.II - CADESALII THEN
    21 - 3113ź
    J = SETS THEN (PHOGHTRANCE LA PALARRA HACRO *)
  BROOM
   APONYNOM: - APONYMOM +1:
   APUNZINDICE: - APUNTINDICE +1;
    INDICEMENTAPUNTINDICE.11:- APUNTCUERFO +1:
```

```
17 FALARRAS! 2.11 TH ALPARTO THOS
   жá
   Table to St
   FOR T1+ 1 TO LONDAGE DO
    Tacia
        HORARSKON LAPORTNON, 111 . PASASINAS (2, 11)
       KATMACHO : THUE :
    DO:
    ANGEMENTOS / FALAMERA, MORCHOLO,
   ŵ
  Fight of Market and
г.
                                                    а
÷
    SEDUCATA SE EL CUENTO DE LA MACRO LOS ANGUERATOS
                                                     ı.
÷
    ISA INDICAS
                                                    \ddot{\phantom{0}}÷
PROCEDURE REINFLAXA: VAR LIKEA: INSTRUC: VAR LONG: INTEGRA-
                   ERSTERTS NATION
CONST
 32.4870x 1.11
VÃ
 FASARAS
              share.
 NTMORDS:
              14777787.3.8INTEGER-
 TAYIMLANCO: KANDIDAA
¥
÷.
   CORREDA PALAMENT PARA INDICAD IT, ADCOMINGO A COCHECOTO
                                                         .
¥.
SUCCESSING CONTRACTOR
 1.8.3.00.00
                TVESCAR
 ENCOURADO
                BANDERA
BE018
1.1 - 1.WHILE ( 1 - MONUADS ) DC
 11211
  The TakeMouth Commerciations Patients
  10.00017H_2 = H_1 + 2 = W_2 = 0FOR J141 TO LONDAGE DO
    $821.9
     IF PALAMENTS, 31 + ANDERSHIP, 31 TREE
      N \times N + 1AND
    IF R = LONDSON THIS
     00028FOR MOLES TO LONGICH DO
       PALASKAS (1, NY) := ELANCO:<br>PALASKAS (1, 1) := ARGNCR(H, 13) ;<br>PALASKAS (1, 1) := ARGNCR(H, 14);<br>ENCONSAPC := TRCE;
     - 150
```

```
UNTIL ( ENCOUTRADO = 1980E ) OR ( B = APONTARCHCE )
 DOD: {* WHILE *)
END: (* CONFARANORDS *)
х.
                                                            ч
1. COKPARA PALAHRAS FARA TEDICAR EL ARDIBERTO A SUSTITUIR
                                                            ×,
I PARA LA EXPANSION DE LA MACHO.
                                                            ×,
PROCESSIVE EXPRESSOR.
Tar
  1,8,2,98,9
                 Terznes
 ENDOVERSADO
                   SAMPPEA-
PROTE
77.26
WILLE ( 1 < NUMERONS ) DO
 BESTI
   I:* I*I;H:*0; UNCONTRADO:* FALSE;
  proper
   H_1 = H_1 + 1 , H_1 = 0IF PALABRASII.11 - ANGHCRIM.131 THER
      44 - 12IF PALABRASIT.21 - ARGEDIEL.141 TEDS
      Nx = N+1IP N = 2 THEN
     REDIS
       FOR MANUF OR LONGING DO
         PALAIGAS[I, WW] := IGANCO
       FOR WHI-1 TO LONGHOM DO
        PALABRASIT, WITH ARCHCRIB, WITH
       ENCONTRADO: "TRUE:
     \ddotscUNTIL / ESCOSTRADO - TRUE \ OR / R = APUNTARGNCR |
 ESD: (* WHILE *)
many as expensive as an
 ٠,
متعمد
                                                      ......۰.
                                                         ÷.
BR0118
 NAJE<br>TOSNOROS(FALADRAS,LINEA,MINOROS);<br>TF BRECOLECTA THEM (* HECOLECTANDO LA DETINICION DE MACRO*)
    COMPARAMORE
 716EXPACITIES
                    4* EXPANDIENDO CUERFO DE MACRO *1
 ......
 FOR 1-1 TO NUMBER DO
  REGIS
    YAVIRLANCO : - FALSE
    FOR Just TO LONGHOM DO
     88511
        ( PALASSAS(1, J) < BLANCO ) THEN
        anaas
        Westlebe
        LINTAIRS - PALABUASIS.31:
        EM
```

```
et de
      Amry
       IF TAVIBLANCO = PATRO mome
        r TAYL
          11.11LIMEATHS ... HEARTS
          ELBEALS IT SEARCH
        PMD
      m.
   csp
  FOR Just to LONGSEP DO
   SECTIV
    TP ADJOICHARASTANT NA BEAMON THEM
     antis
      ENGINEERS ADDITIONALLY TAX
     RMD.
   ran"
L0002 - H
```

```
ESD: (* SEPHELATA *)
```

```
÷
    AUGACINE EL CURREO DE LAS MACIOS Y ACTIVATIVA LOS
    NUMBER 22 LUGARY OF US SALES OF LAS HACING
                                                ä,
÷
÷
PROCEDURE CUERPO 4 VAR LONG: INTEGER: LINEA: INSTRUC 11
  CONST
  25ASCO-77CINCO-5vis
  1, 3, 8, 5; INTEGREE
  SUMMORDS: INTEGER;
  CARACTER: CHAR;
  PALABRAS: HORDS
  BRECOLECTA: BANDERA:
  CADENA: PACKED ARRAY(1.,C19CO) OF CHAR-
 41218PORNORDS / PALARRAS LINEA NUMBERS!
  CADEBA(1) = 'N'; CADEBA(2) = 'E'; CADEBA(3) = 'B';
  CADINA(4) .- . D': CADINA(5) .- . .
  31 - 0POR Trust on cases of
   BEGIN
    IF CAPSSALI = PALABRAS[1,1] THIN
    3 + 2 + 1MED
  IF J + CISCO THEN I + HAY NESD+)
```

```
SALES
     HATMACRO+ FALSE+
     SALAMUNI - LANGU.<br>TADICINERIS LIGHTIGROUPS - 21 - LIGHTERSPORT
    -45
   H.CP
                        ANGHLINE PHOTOGRAP
     FREE
      AUTOMOTIVENCY, COMMUNISM J.Y.
      ERECOLECTA: "TRUE:
      REEKPLATA (LIKEL LONG, SRECCLECTA) ;
      FOR 1:41 TO LONG NO
       CONSPORTED APOXTOTION OF LA LANGUAGE
      FOR 1+HIGHT-1 90 LIMINGT TO
       EVR 11" Mary's av Augustus 11.<br>- Climatorie Lought (1910) 11. - 11. Local
      +500mm. as remains:
\overline{1}\ddot{\phantom{0}}ι.
    PROCEDIBIENTO PARA RECOLECTAR NOMINES DE MACROS T
                                                              A.
ì.
    A MOTOR ENTER
                                                              и
Ţ,
ï.
    DISABLE
                   PROGRAM PHOTO
                                                              и
                   tama de sosse de rácios
                                                              и
    CALIFA -
÷,
                   TABLA DE INDICES DE MACROS
                                                              и
÷,
                   PASSA DE CUEVADO
÷,
                                                              4
PROCEDURE RECOLECTA:
 CONST
   BLANCOK ***
 128FRED, ENDRA: PACKED ARRAY (1..5) OF CHAR;
  ERSTY
 AFURTHON: 0; AFURTCUERPO: AFURTINDICZ: 0; HATCACHO: FALSE:
 ASSIGN (FUENTE, 'FUENTE DAT' I:
 ASSIGN (INTERNETIO, INTERNETO, DAT');
 RINRITE(INTERNEDIO):
 ASSET (FORM) 81
  CONTINSTILS:
  WHILE (Not acrivitate)) AND (EFROR = 0) DO
   Gavalle
    I: 40: CONTINST: *CONTINST - 1:
    ADIA
      ir m
      READ PERFECT READED (1) (
    USTIL (LINEAIN(I) - '1' (CR : r = LININST);
    IF I - LIMINGT THIN
      ztick: - 2
    may.
     Bed<sub>18</sub>
       LORS + 11
       CUITARLANCOS (LONG, LINEAIN, LINEADUR);<br>FOR J1-1 TO 5 50
            ENGRAFIJI = LINKAOUT[2]:
        IF HAYMACNO THEY
         CUERPO(LONG, LINEADDT)
        er.cz
```

```
sects.
            -<br>- MATOO (LONG, LINEAOUR):
             THERE ENGINE MERCHANTER
               BELTS
                 mula<br>1998 Timl en 1995 hn
                   NKI?E|INTERMEDIO_LINEAODT1111
                 WRITELN | INTERNETION
               \simno:
        READER (FURNISH)
      RMD
    x \in \mathbb{R}"Te service en
     THUS IT WELLS ...
    SHOTH
         ENDING $16-181 ($500) $16-191 ($500) $16-101 ($500) $16-17 ($16
         31 - 01FOR 11-1 70 5 00
           RESTN
            TV (FRONTS & HADDACTS) OR (FRONTST) & SCANCO ) THIN
                3 - 3 + 1twr
           19.1 + 4.999ENROR (=2)
    Path
  CLOSE (INTERNADIO)
  CLOSE(FUGNIE):
 \vec{m}\ddot{\cdot}\ddot{\phantom{a}}PECCHININGS FABL KENARDIS EL CUSINO DE LA NACIO
                                                              4
    CATALOG
                   DECORANA ENGINEE STE NOTIABANTON
                                                              ń
÷
                   OF MACHOR
                                                              ٠.
÷,
    SALIDA :
                   PROGRAMA FUERTE CON LAS LLANGOAS A
                                                              ï
                   MACROS EXPANDIDAS.
÷
ş.
                                                              -3
÷,
                                                              ٠١
PROCEDURE LLANADAMCR( PALARRAS: VORDS) VAR RAYLLAMADA: RÁNDERA)
                         NUMEROS ( THYSGER)
CONST
                \mathcal{P}_{\mathcal{Q}}^{(i)}PUSTOYCOMA-
 BLANCO-
                 ne f
 AMPER-
YAN
 1, 3, 1, 100M, 8, 111919088
 ESCONTILIZO:
                      BASDERA
 BRECOLECTA:
                      BASDERA
 DIFERENTS:
                      SANDERA
 LINEA
                      INSTRUC.
BELLIN
 EATLLANADA: - FALSE;
 ESCONTRADO:« FALSE)
 7 - 90WILLE { I <= APUNTHON) AND { RECONTINUE = FALSE } DO
```

$$
\overline{}
$$

```
Samina
 DIFURNIE: PALES
  7 - 14131 - 0.11 - 0.1BEPEAT
  PECEAL ...
   17 PALAMAS[1,3] - HOKMAZSMCR[1,3] THEN
      L: -L+1an di
    n + 1IF PALABRASIL.J: - FUNTOYCOMA THEM
       1.1 - 1.1and a
      DIPERREL- THIS
    ion
 THATS, I DECORATE & THIS LOB / 3 & LONDRON)
     IIL | UIFLANTE<br>|1. a f/ngcarw - Here
  Б
     Tagri
       PERMITTELPALE MODEL
       BAYLLAKADA: THUE
       LCGAR = 13DO
 2001 \sqrt{2} 8011.8 \rightarrowIF ESCOPISADO VHEL
   BYGTM
     LL:- 48: AFUSTRADICR:-0
     FOR I++2 TO MUMWORDS DO
      BROTH
       FOR J:-1 TO LONGHOM DO
         ARGHCRIT-1-311- PALARRASIT.J1s
       Annexanders as a reasonated<br>List List<br>Annexanders a Annexanders a
       ANGHCRI AZUNTARGROR, 131+ ARTER;
       ARGRES APUSTARDECK, 141: CHR(LL);
      SMD
      31* INDICENCRILDGAR, 11.
      K:- INDICENCRILUGAR, 21:
      POR 1:-1 10 X 10
       BISHES
         14 + 0FOR Livi TO LIMINST DO
         BESTN
           Eduard East v.
           LINEAULUS CUERPONCRET.LIS
           IF COENFORCHILLI - PUNTOTOGIA THEN
            1.092 + 1.1zsői
          BRECOLACTA :- PALSE:
         REEMPLAZA(LINEA, LL, SAECOLECTA) ;
          FOR L: - 1 70 1L DO
          WATTE: EXPANDIDO, LINEA [L]);
       NRITELN(EXPANDIDO);
      END + 1F + 1exo-
```

```
mm- re crassanance at
\ddot{\phantom{0}}\ddot{\phantom{a}}PROFIDUAR EXPANDED
     m
       WANDROOM INTERCENT
     0.00000HAVELANADA - FALSE-
     ASSIGN (INTERNADIO, 'INTERNADIO.DAT');<br>ASSIGN (EXPANDIO, 'EXPANDIO.DAT');
     BELLEVILLE AND LONGED
     RESET LISTERATORO
     MELLE NOT EGT!INTERMEDIO: DO
       38016
       -0.011DEPEN
           1.0 Tat.
          SEAD! INTERNEDIO, LINEAIS! 111
       USTIL LINEAINII - ':':
       LCMG_1 = 1PORTORDNI PAT ARRAS - LI NISATRI, KUNIKOROS 11
       LIAMADAMONTPALAMBAS, HAYLLAMADA HIPOCODS1+
        IF HAVETAWADA - FALSE THEM
         BINTEN
           auin<br>Ine fust en Louis no
              MRTTR/FXPANDTDO-LINEATHLETTE
           VILLYELNI KAPANDADO)
         ran-
       READLINE INTERNEDIO 1 :
     \overline{\phantom{a}}CLOSS (INTERNEDIA)
     CLOSE(EXPANDIDO)
    exp-
 \mathfrak{g}^*\ddot{\phantom{0}}З
                    PROGRAMA PRINCIPAL MACRO
 ÷
                                                                              4
    aggin
FOR THE TO 10 DO.
NETTELE
NESTRERS CHARACTERISTICS PRESENTED PRODUCTS NACHO ACCED ACCOUNTS AND LOS
     P2D22 - 0RECOLECTA
     IF ERROR <> 0 THEY
      BOOTH
       CASE ERROR OF
          use sanca or<br>1: Waltula: наши тибташества (Сомугаат, тадуа : 1);
           I WRITELE! "HAR" PROGRAMA SIN THO FINAL "11
           3) WRITELN: "ERR" FALCA NOMERE DE NACEO EN ',CONTINET);
       sen-
      IND
     19.58EXPANDE:
MAXIMUM ( ****************** TERRINO PROGRAMA SACRO **********************
    RMD.
```

```
u
```
#### ASCHING OF INSTRUCTIONS

El esquiunto archivo contrane las instrucciones válidas nara as paguinne archivo continue ani anitocotoma anno 131.<br>Ann navris au mainte ann ann ann ann 1300 an an an an an an an ainm válidar el muto de direccionamiento del oterando, por ejemplo af válidář ti modě se osreovisemních vzi vyzranský pol vysepre za<br>sil opárando sa formie tiene que entostrar un "sno" en la<br>Thierosoción de la columna con el renulón de la instrucción, la possible de direccionemiento. La columna la contiene un uno su la contract the substantial calabra p un dos al es de tambo palabra instruction to or common parable y un vos at en un temano parable<br>Iarns. - Tas columnas de la 39 en adalante son los formatos de istga, Lea couumse de la 33 en esconte son los luceaux ser.<br>Cada instrumités, mus um var noviasados son divididas de mustro caga instrucción, que una vez processoro :<br>.en cuatro denarxeño un número haradarimal.

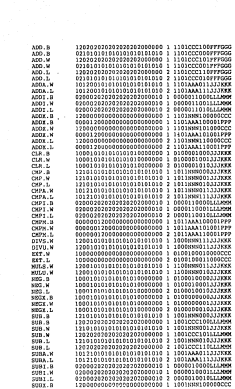

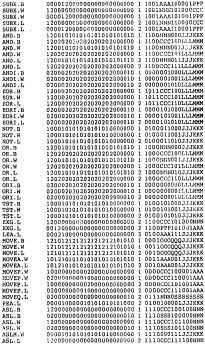

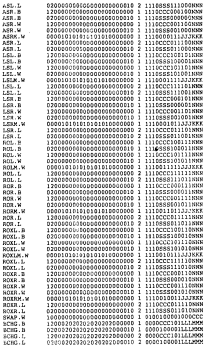

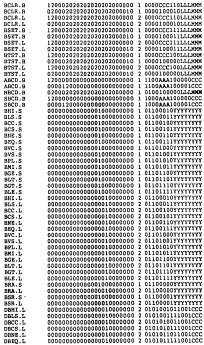

10001101000 i an 19944091446985 72 77 m 1303101111100 5424 61111111111.com н  $-40$ 51011100011.com **CALL 3** SALISSI LASSASSASASSI S SKP ,,,,,,,,,,,,,,,,,,,,, 19191111111111 Зő. 459 -95 W. 

# CAPITULO VI

DIMISTRACION DE RESULTATOS

# VI DEMOSTRACION DE RESULTADOS

Este capítulo contiene la prueba del sistema mostrando<br>algunos agenplos de programa en lenguaje emanablador y su<br>tanoio del sistematic media de un tempo del condicionado con el<br>tanoio del sistematica per escoloner, con emp

Po9. 126

Acotaciones par~ traducir programas con el sistema.

a) Todas las instrucciones deberán llevar una extensión de<br>la sinutante forma : - D al la instrucción en de tensão huma la siguiente forma : .B ei la instrucción es de temerio byte .w sI la instrucción es de tomaño palabro *y* .L sí os de tomano palabra lorga. ejemplo :

MOVE.L (AO), DO

b) En el caso de que lbs instruccjones se refieran <sup>a</sup> insediatas deberán estar bien definidas, llevando la letra en la instrucción como el siguiente ejemplo :

> CMPJ .B !O, DO (en esta instrucción la I)

> MOVEA. L AO ,Al (en esta instrucción la A}

e) Cuando una instrucción incluya números decimales deberán ser convertidos previamente a n~meros hexadec1males. ejemplo :

sí la instrucción es MOVE.L 165601, Al

deberá escribirse como MOVE. L #10041, Al

Manejo del sistema traductor

Una vez que se han hecho los cambios necesarios para que las<br>instrucciones sean compaUibles con las definidas en el sistema,<br>se procederá e wecribirias en el archivo de detos llamado FUENTE:DAT , tenemos dos opciones para correr el traductor, una<br>que nuestro programa incluya definiciones de MACROS , para lo que nuestro programa incluya ortinitiones or notava , para io<br>cual se deberá correr el programa MACROENSAMBLE.EXE primero , posteriormente se deberá correr el progromo ENSAMBLE.EXE. Lo segunda *opción* es que el programa a traducir no contenga definiciones de MACROS, con lo que bastará correr solamente el programa ENSAMBLE.EXE.

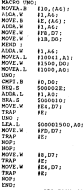

PROGRAMA CON DECLARACION DE MACRO Y SU<br>CORRESPONDIENTE EXPANSION.

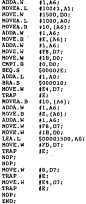

EXPANSION.

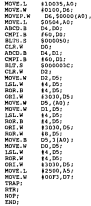

EJEMPLO

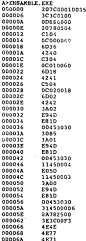

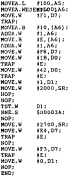

nimeto i

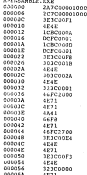

sport

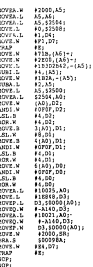

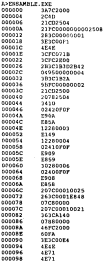

 $\rightarrow$ 

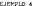

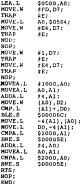

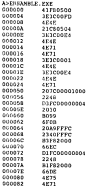

**ESPIRIO 5** 

#10001,A03 NOVEA . L NOVE H 10, 50000 (80) :<br>10, DS:<br>10, 50000 (80) : MOVER, W 110005,802 MOVEA.L NOVE, W  $1 - 1,00$ NOVER W **DP. \$0000(A01)**  $B^{n\times n}\Lambda$ . L #10009.A01 BOV-C.W #3700.003 HOVEP.W naver, pe;<br>De, scoperagn : NOVEA, L 00,1000014011<br>#10000,401<br>#2020,DP:<br>D3,50000(A0): NOVE . V MOVER<sub>1</sub> NOVEA. T #10001,A01 NOVE.W 1500,002 MOVED, M DD, \$0000(A0) ; MOVEA . L MOVEA-L HOVE.L  $73.041$ HOVEP.W JSR.S **NOP**  $\overline{u}$ DNA L JHP.S sop: **MAG** MOP<sup>2</sup> in all ma: WW.L  $(1, 10)$ NOVE. L 145.03  $300$ DBLT.L 01, 1000084;<br>02, 100007E; kts; sna: www.  $\overline{1252}$ 

#10011.AOJ #1000.A11 00.55000(A01) \$50000078 D4.50000007R: \$0000001C2

### **ANTIQUOIST CON-**

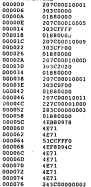

 $\ddot{\phantom{a}}$ 

CONCLUSIONES

### 'CONCLUSIONES

In a desarrollo del traductor se consideraro varias<br>elegas, que comprenden desde como definir el marco teórico hasta<br>la puesta en marco definir el marco teórico hasta<br>marco teórico ne logro a través de diferente bibliogra

do lenguajes ensambladores, anólisis y diseño de sistemas.<br>To el diseño del treductor se siguieron dos procesos, el<br>primero marginado la información de entreda como procesos, el textos y el segundo usado como reconocimiento y conversión de<br>textos a su correspondiente valor de mésuina. Para ambos procesos tendor elegante eleganterior concelho a superior concelho del<br>se de la concelho del concelho del concelho del concelho del concelho del concelho del concelho del concelho del concelho del concelho del concelho del concelho

direccionamiento ventes que el sistema traduce tuvieron que<br>de los programas fuentes que el sistema traduce tuvieron que

formateados para las macroinstrucciones, para las instrucciones<br>del procesador y las directivas.<br>Ti programa dépate concertos se escribe en un archivó, que<br>puede posteriormente constante con un carcador para transferirlo<br>d
$\mathbb{E}[\mathbf{B}^{\text{in}}]$  bibliographic control  $\mathbf{B}$  and  $\mathbf{B}$  and  $\mathbf{B}$  and  $\mathbf{B}$  and  $\mathbf{B}$  and  $\mathbf{B}$  and  $\mathbf{B}$  and  $\mathbf{B}$  and  $\mathbf{B}$  and  $\mathbf{B}$  and  $\mathbf{B}$  and  $\mathbf{B}$  and  $\mathbf{B}$  and  $\mathbf{B}$ 

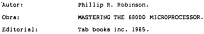

Autor: Obr•: Editorial: Willi•m Cromer/Gerry Kone. Manual del microprocesador 66000. McGf6w Hill. 1997

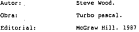

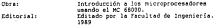

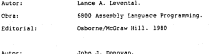

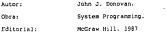

Pog. 145